<span id="page-0-0"></span>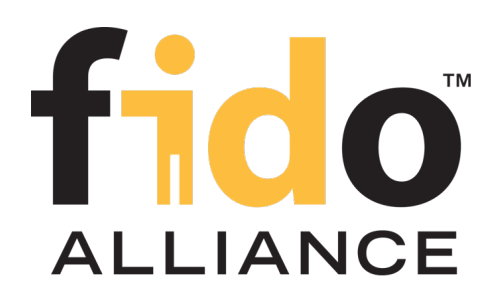

# FIDO UAF Authenticator-Specific Module API

# FIDO Alliance Proposed Standard 20 October 2020

**This version:**

<https://fidoalliance.org/specs/fido-uaf-v1.2-ps-20201020/fido-uaf-asm-api-v1.2-ps-20201020.html>

**Previous version:**

<https://fidoalliance.org/specs/fido-uaf-v1.2-id-20180220/fido-uaf-asm-api-v1.2-id-20180220.html> **Editors:**

[Dr. Rolf Lindemann](mailto:rolf@noknok.com), [Nok Nok Labs, Inc.](https://www.noknok.com/) [John Kemp](mailto:john@jkemp.net), [FIDO Alliance](https://fidoalliance.org/)

## **Contributors:**

[Davit Baghdasaryan,](mailto:davit@noknok.com) [Nok Nok Labs, Inc.](https://www.noknok.com/) [Brad Hill](mailto:bhill@paypal.com), [PayPal, Inc.](http://www.paypal.com/) [Roni Sasson,](mailto:Roni.Sasson@discretix.com) [Discretix, Inc.](http://www.discretix.com/) [Jeff Hodges](mailto:Jeff.Hodges@KingsMountain.com), [PayPal, Inc.](http://www.paypal.com/) [Ka Yang,](mailto:kyang@noknok.com) [Nok Nok Labs, Inc.](https://www.noknok.com/)

The English version of this specification is the only normative version. Non-normative [translations](https://fidoalliance.org/specifications/translation/) may also be available.

Copyright © 2013-2020 [FIDO Alliance](https://fidoalliance.org/) All Rights Reserved.

# **Abstract**

UAF authenticators may be connected to a user device via various physical interfaces (SPI, USB, Bluetooth, etc). The UAF Authenticator-Specific Module (ASM) is a software interface on top of UAF authenticators which gives a standardized way for FIDO UAF Clients to detect and access the functionality of UAF authenticators and hides internal communication complexity from FIDO UAF Client.

This document describes the internal functionality of ASMs, defines the UAF ASM API and explains how FIDO UAF Clients should use the API.

This document's intended audience is FIDO authenticator and FIDO FIDO UAF Client vendors.

# Status of This Document

*This section describes the status of this document at the time of its publication. Other documents may supersede this document. A list of current FIDO Alliance publications and the latest revision of this technical report can be found in the [FIDO Alliance specifications index](https://fidoalliance.org/specifications/) at https://fidoalliance.org/specifications/.*

This document was published by the **FIDO Alliance** as a Proposed Standard. If you wish to make comments regarding this document, please [Contact Us](https://fidoalliance.org/contact). All comments are welcome.

Implementation of certain elements of this Specification may require licenses under third party intellectual property rights, including without limitation, patent rights. The FIDO Alliance, Inc. and its Members and any other contributors to the Specification are not, and shall not be held, responsible in any manner for identifying or failing to identify any or all such third party intellectual property rights.

THIS FIDO ALLIANCE SPECIFICATION IS PROVIDED "AS IS" AND WITHOUT ANY WARRANTY OF ANY KIND, INCLUDING, WITHOUT LIMITATION, ANY EXPRESS OR IMPLIED WARRANTY OF NON-INFRINGEMENT, MERCHANTABILITY OR FITNESS FOR A PARTICULAR PURPOSE.

This document has been reviewed by FIDO Aliance Members and is endorsed as a Proposed Standard. It is a stable document and may be used as reference material or cited from another document. FIDO Alliance's role in making the Recommendation is to draw attention to the specification and to promote its widespread deployment.

# Table of Contents

- [1. Notation](#page-3-0)
	- o [1.1 Key Words](#page-3-1)
- [2. Overview](#page-4-0)
	- [2.1 Code Example format](#page-4-1)
- [3. ASM Requests and Responses](#page-22-0)
	- [3.1 Request enum](#page-5-0)
	- [3.2 StatusCode Interface](#page-8-0)
		- [3.2.1 Constants](#page-6-0)
		- [3.2.2 Mapping Authenticator Status Codes to ASM Status Codes](#page-8-1)
	- [3.3 ASMRequest Dictionary](#page-9-0)
		- [3.3.1 Dictionary](#page-9-1) [ASMRequest](#page-9-1) [Members](#page-9-1)
	- [3.4 ASMResponse Dictionary](#page-9-2)
		- [3.4.1 Dictionary](#page-9-3) [ASMResponse](#page-9-3) [Members](#page-9-3)
	- [3.5 GetInfo Request](#page-13-0)
		- [3.5.1 GetInfoOut Dictionary](#page-10-0)
			- **[3.5.1.1 Dictionary](#page-10-1) [GetInfoOut](#page-10-1) [Members](#page-10-1)**
		- [3.5.2 AuthenticatorInfo Dictionary](#page-13-1)
			- **[3.5.2.1 Dictionary](#page-13-2) [AuthenticatorInfo](#page-13-2) [Members](#page-13-2)**
	- [3.6 Register Request](#page-15-0)
		- [3.6.1 RegisterIn Object](#page-14-0)
			- [3.6.1.1 Dictionary](#page-14-1) [RegisterIn](#page-14-1) [Members](#page-14-1)
		- [3.6.2 RegisterOut Object](#page-14-2)
			- [3.6.2.1 Dictionary](#page-14-3) [RegisterOut](#page-14-3) [Members](#page-14-3)
		- [3.6.3 Detailed Description for Processing the Register Request](#page-15-1)
	- [3.7 Authenticate Request](#page-19-0)
		- [3.7.1 AuthenticateIn Object](#page-17-0)
- [3.7.1.1 Dictionary](#page-17-1) [AuthenticateIn](#page-17-1) [Members](#page-17-1)
- [3.7.2 Transaction Object](#page-17-2)
	- [3.7.2.1 Dictionary](#page-17-3) [Transaction](#page-17-3) [Members](#page-17-3)
- [3.7.3 AuthenticateOut Object](#page-17-4)
	- [3.7.3.1 Dictionary](#page-17-5) [AuthenticateOut](#page-17-5) [Members](#page-17-5)
- [3.7.4 Detailed Description for Processing the Authenticate Request](#page-19-1)
- [3.8 Deregister Request](#page-21-0)
	- [3.8.1 DeregisterIn Object](#page-20-0)
		- [3.8.1.1 Dictionary](#page-20-1) [DeregisterIn](#page-20-1) [Members](#page-20-1)
	- [3.8.2 Detailed Description for Processing the Deregister Request](#page-21-1)
- [3.9 GetRegistrations Request](#page-22-1)
	- [3.9.1 GetRegistrationsOut Object](#page-21-2)
		- [3.9.1.1 Dictionary](#page-21-3) [GetRegistrationsOut](#page-21-3) [Members](#page-21-3)
	- [3.9.2 AppRegistration Object](#page-21-4)
		- [3.9.2.1 Dictionary](#page-21-5) [AppRegistration](#page-21-5) [Members](#page-21-5)
	- [3.9.3 Detailed Description for Processing the GetRegistrations Request](#page-22-2)
- [3.10 OpenSettings Request](#page-22-3)
- [4. Using ASM API](#page-22-4)
- [5. ASM APIs for various platforms](#page-27-0)
	- [5.1 Android ASM Intent API](#page-23-0)
		- [5.1.1 Discovering ASMs](#page-23-1)
		- [5.1.2 Alternate Android AIDL Service ASM Implementation](#page-23-2)
	- [5.2 Java ASM API for Android](#page-24-0)
	- [5.3 C++ ASM API for iOS](#page-25-0)
	- [5.4 Windows ASM API](#page-27-1)
- [6. CTAP2 Interface](#page-31-0)
	- [6.1 authenticatorMakeCredential](#page-28-0)
		- [6.1.1 Processing rules for authenticatorMakeCredential](#page-28-1)
	- [6.2 authenticatorGetAssertion](#page-30-0)
		- [6.2.1 Processing rules for authenticatorGetAssertion](#page-30-1)
	- [6.3 authenticatorGetNextAssertion](#page-30-2)
	- [6.4 authenticatorCancel](#page-30-3)
	- [6.5 authenticatorReset](#page-30-4)
	- [6.6 authenticatorGetInfo](#page-31-1)
		- [6.6.1 Processing rules for authenticatorGetInfo](#page-31-2)
- [7. Security and Privacy Guidelines](#page-34-0)
	- [7.1 KHAccessToken](#page-34-1)
	- [7.2 Access Control for ASM APIs](#page-34-2)
- [A. References](#page-35-0)
	- [A.1 Normative references](#page-35-1)
	- [A.2 Informative references](#page-35-2)
- 1. Notation

<span id="page-3-0"></span>Type names, attribute names and element names are written as  $_{code}$ .

String literals are enclosed in "", e.g. "UAF-TLV".

In formulas we use "|" to denote byte wise concatenation operations.

DOM APIs are described using the ECMAScript [\[ECMA-262](#page-34-3)] bindings for WebIDL [\[WebIDL-ED](#page-35-3)].

The notation base64url refers to "Base 64 Encoding with URL and Filename Safe Alphabet" [[RFC4648](#page-35-4)] *without padding*.

Following [\[WebIDL-ED](#page-35-3)], dictionary members are optional unless they are explicitly marked as  $\frac{1}{\sqrt{2}}$ 

WebIDL dictionary members MUST NOT have a value of null.

Unless otherwise specified, if a WebIDL dictionary member is DOMString, it MUST NOT be empty.

Unless otherwise specified, if a WebIDL dictionary member is a List, it must not be an empty list.

UAF specific terminology used in this document is defined in [\[FIDOGlossary](#page-34-4)].

All diagrams, examples, notes in this specification are non-normative.

# NOTE

Note: Certain dictionary members need to be present in order to comply with FIDO requirements. Such members are marked in the WebIDL definitions found in this document, as required. The keyword required has been introduced by [\[WebIDL-ED](#page-35-3)], which is a work-in-progress. If you are using a WebIDL parser which implements [\[WebIDL](#page-35-6)], then you may remove the keyword required from your WebIDL and use other means to ensure those fields are present.

# <span id="page-3-1"></span>1.1 Key Words

The key words "must", "must not", "required", "shall", "shall not", "should", "should not", "recommended", "may", and "OPTIONAL" in this document are to be interpreted as described in [\[RFC2119](#page-35-5)].

# 2. Overview

## *This section is non-normative.*

UAF authenticators may be connected to a user device via various physical interfaces (SPI, USB, Bluetooth, etc.). The UAF Authenticator-Specific module (ASM) is a software interface on top of UAF authenticators which gives a standardized way for FIDO UAF Clients to detect and access the functionality of UAF authenticators, and hides internal communication complexity from clients.

The ASM is a platform-specific software component offering an API to FIDO UAF Clients, enabling them to discover and communicate with one or more available authenticators.

A single ASM may report on behalf of multiple authenticators.

The intended audience for this document is FIDO UAF authenticator and FIDO UAF Client vendors.

## **NOTE**

Platform vendors might choose to not expose the ASM API defined in this document to applications. They

<span id="page-4-0"></span>might instead choose to expose ASM functionality through some other API (such as, for example, the Android KeyStore API, or iOS KeyChain API). In these cases it's important to make sure that the underlying ASM communicates with the FIDO UAF authenticator in a manner defined in this document.

The FIDO UAF protocol and its various operations is described in the FIDO UAF Protocol Specification [\[UAFProtocol](#page-35-7)]. The following simplified architecture diagram illustrates the interactions and actors this document is concerned with:

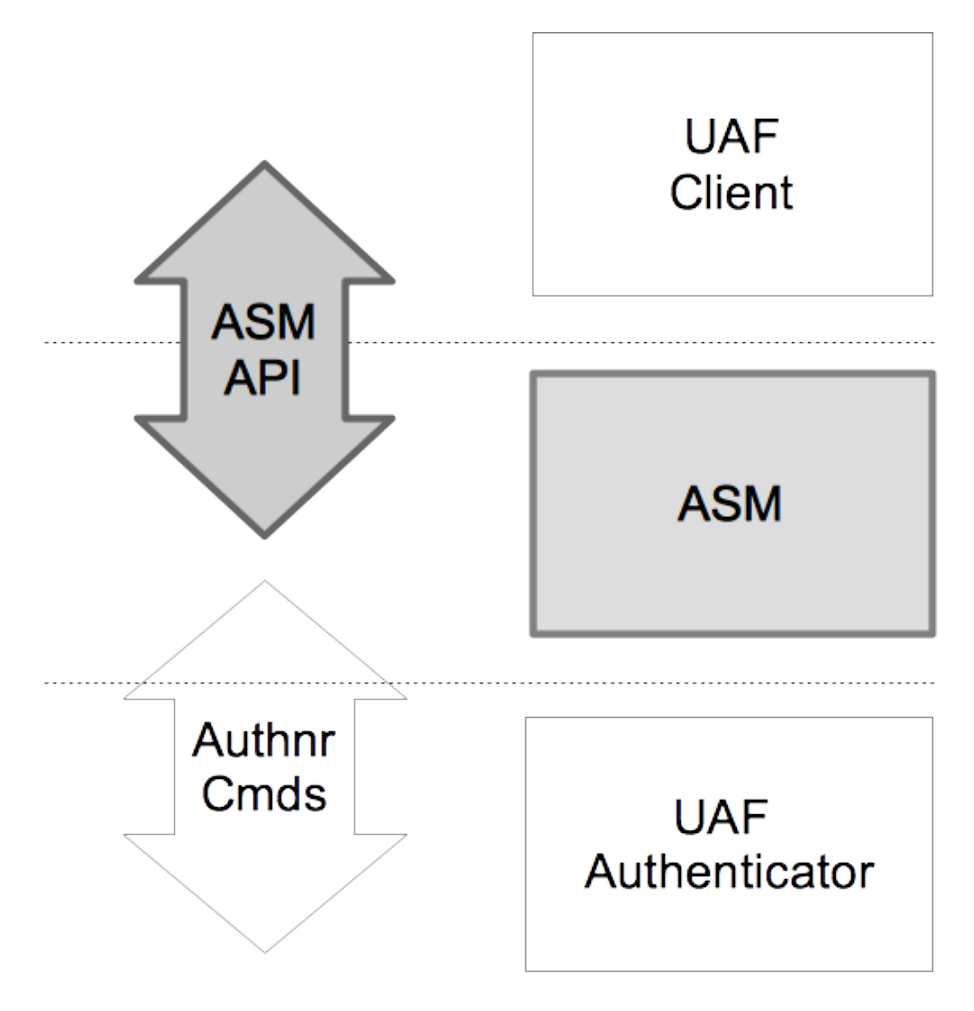

## Fig. 1 UAF ASM API Architecture

# <span id="page-4-1"></span>2.1 Code Example format

ASM requests and responses are presented in WebIDL format.

# 3. ASM Requests and Responses

## *This section is normative.*

The ASM API is defined in terms of JSON-formatted [\[ECMA-404](#page-35-8)] request and reply messages. In order to send a request to an ASM, a FIDO UAF Client creates an appropriate object (e.g., in ECMAscript), "stringifies" it (also known as serialization) into a JSON-formated string, and sends it to the ASM. The ASM de-serializes the JSON-formatted string, processes the request, constructs a response, stringifies it, returning it as a JSON-formatted string.

The ASM request processing rules in this document explicitly assume that the underlying authenticator implements the "UAFV1TLV" assertion scheme (e.g. references to TLVs and tags) as described in [[UAFProtocol](#page-35-7)]. If an authenticator supports a different assertion scheme then the corresponding processing rules must be replaced with appropriate assertion scheme-specific rules.

Authenticator implementers may create custom authenticator command interfaces other than the one defined in [\[UAFAuthnrCommands](#page-35-9)]. Such implementations are not required to implement the exact message-specific processing steps described in this section. However,

- 1. the command interfaces must present the ASM with external behavior equivalent to that described below in order for the ASM to properly respond to the client request messages (e.g. returning appropriate UAF status codes for specific conditions).
- 2. all authenticator implementations must support an assertion scheme as defined [\[UAFRegistry](#page-35-10)] and must return the related objects, i.e. TAG\_UAFV1\_REG\_ASSERTION and TAG\_UAFV1\_AUTH\_ASSERTION as defined in [\[UAFAuthnrCommands](#page-35-9)].

# <span id="page-5-0"></span>3.1 Request enum

**WebIDL**

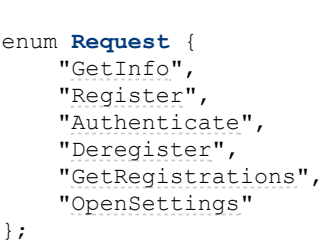

<span id="page-5-3"></span><span id="page-5-2"></span><span id="page-5-1"></span>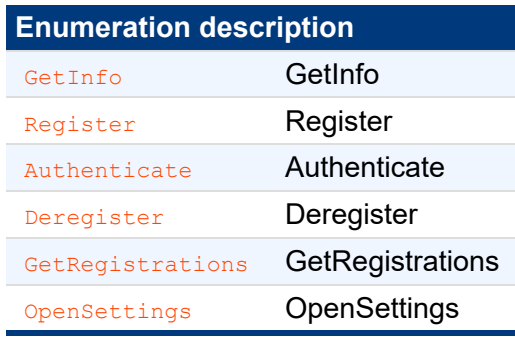

# <span id="page-5-6"></span><span id="page-5-5"></span><span id="page-5-4"></span>3.2 StatusCode Interface

If the ASM needs to return an error received from the authenticator, it shall map the status code received from the authenticator to the appropriate ASM status code as specified here.

If the ASM doesn't understand the authenticator's status code, it shall treat it as UAF CMD\_STATUS\_ERR\_UNKNOWN and map it to UAF ASM STATUS ERROR if it cannot be handled otherwise.

If the caller of the ASM interface (i.e. the FIDO Client) doesn't understand a status code returned by the ASM, it shall treat it as UAF ASM STATUS ERROR. This might occur when new error codes are introduced.

#### **WebIDL**

```
interface StatusCode {
   UAF_ASM_STATUS_OK = 0x00;
 const short UAF_ASM_STATUS_ERROR = 0x01;
 const short UAF_ASM_STATUS_ACCESS_DENIED = 0x02;
   UAF_ASM_STATUS_USER_CANCELLED = 0x03;
```

```
 const short UAF_ASM_STATUS_CANNOT_RENDER_TRANSACTION_CONTENT = 0x04;
UAF_ASM_STATUS_KEY_DISAPPEARED_PERMANENTLY = 0x09;
UAF_ASM_STATUS_AUTHENTICATOR_DISCONNECTED = 0x0b;
 const short UAF_ASM_STATUS_USER_NOT_RESPONSIVE = 0x0e;
UAF_ASM_STATUS_INSUFFICIENT_AUTHENTICATOR_RESOURCES = 0x0f;
   const short UAF ASM STATUS USER LOCKOUT = 0x10;
   UAF_ASM_STATUS_USER_NOT_ENROLLED = 0x11;
    const short UAF_ASM_STATUS_SYSTEM_INTERRUPTED = 0x12;
```
#### };

### <span id="page-6-0"></span>**3.2.1 Constants**

**UAF\_ASM\_STATUS\_OK** of type short No error condition encountered.

#### **UAF\_ASM\_STATUS\_ERROR** of type short

An unknown error has been encountered during the processing.

### **UAF\_ASM\_STATUS\_ACCESS\_DENIED** of type short

Access to this request is denied.

#### **UAF\_ASM\_STATUS\_USER\_CANCELLED** of type short

Indicates that user explicitly canceled the request.

### **UAF\_ASM\_STATUS\_CANNOT\_RENDER\_TRANSACTION\_CONTENT** of type short

Transaction content cannot be rendered, e.g. format doesn't fit authenticator's need.

#### **UAF\_ASM\_STATUS\_KEY\_DISAPPEARED\_PERMANENTLY** of type short

Indicates that the UAuth key disappeared from the authenticator and canot be restored.

#### **UAF\_ASM\_STATUS\_AUTHENTICATOR\_DISCONNECTED** of type short

Indicates that the authenticator is no longer connected to the ASM.

#### UAF ASM STATUS USER NOT RESPONSIVE Of type short

The user took too long to follow an instruction, e.g. didn't swipe the finger within the accepted time.

### **UAF\_ASM\_STATUS\_INSUFFICIENT\_AUTHENTICATOR\_RESOURCES** of type short

Insufficient resources in the authenticator to perform the requested task.

#### **UAF\_ASM\_STATUS\_USER\_LOCKOUT** of type short

The operation failed because the user is locked out and the authenticator cannot automatically trigger an action to change that. Typically the user would have to enter an alternative password (formally: undergo some other alternative user verification method) to re-enable the use of the main user verification method.

# **NOTE**

Any method the user can use to (re-) enable the main user verification method is considered an alternative user verification method and must be properly declared as such. For example, if the user can enter an alternative password to re-enable the use of fingerprints or to add additional fingers, the authenticator obviously supports fingerprint *or* password based user verification.

#### **UAF\_ASM\_STATUS\_USER\_NOT\_ENROLLED** of type short

The operation failed because the user is not enrolled to the authenticator and the authenticator cannot automatically trigger user enrollment.

#### **UAF\_ASM\_STATUS\_SYSTEM\_INTERRUPTED** of type short

Indicates that the system interrupted the operation. Retry might make sense.

# **3.2.2 Mapping Authenticator Status Codes to ASM Status Codes**

Authenticators are returning a status code in their responses to the ASM. The ASM needs to act on those responses and also map the status code returned by the authenticator to an ASM status code.

The mapping of authenticator status codes to ASM status codes is specified here:

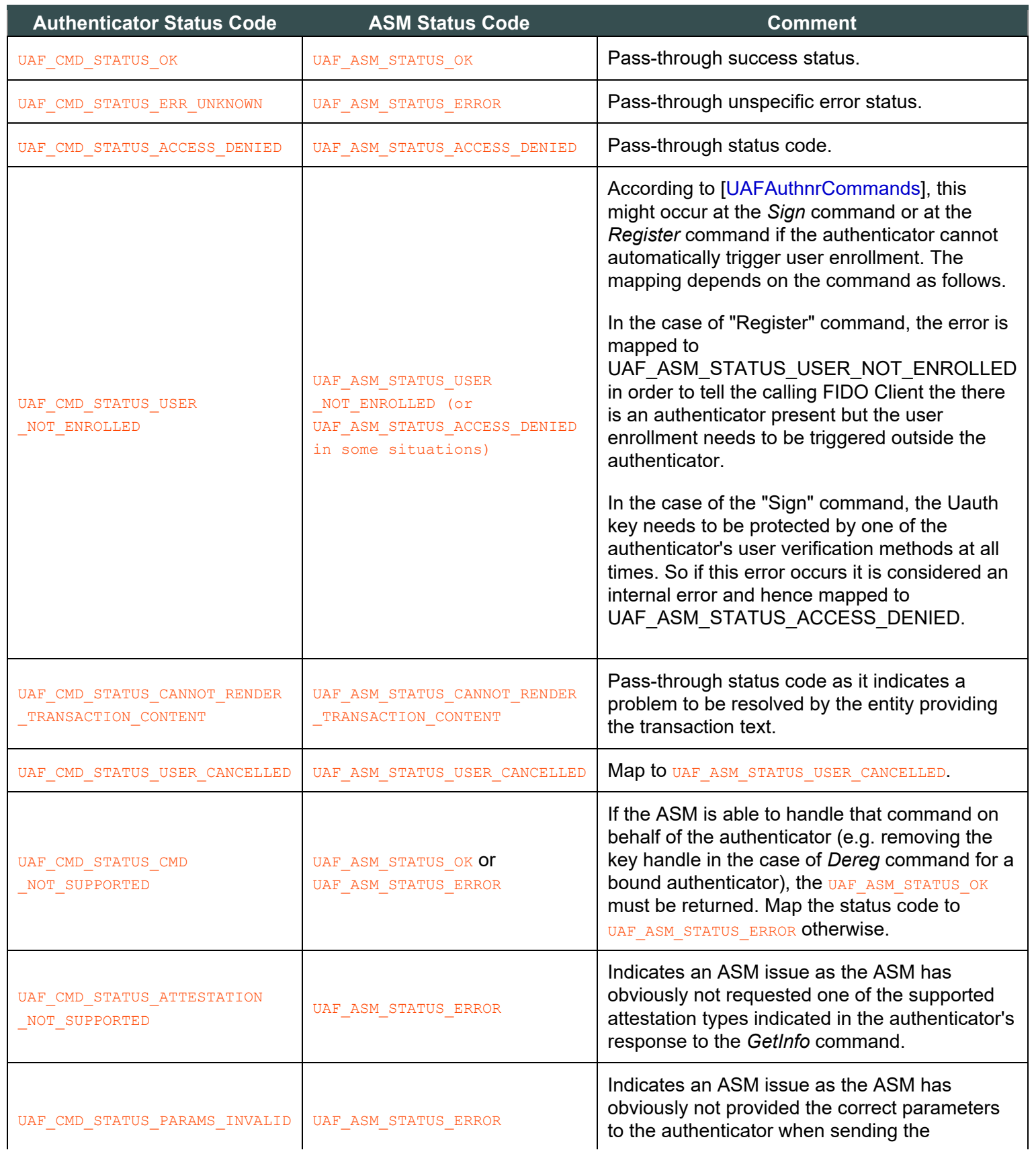

<span id="page-8-1"></span><span id="page-8-0"></span>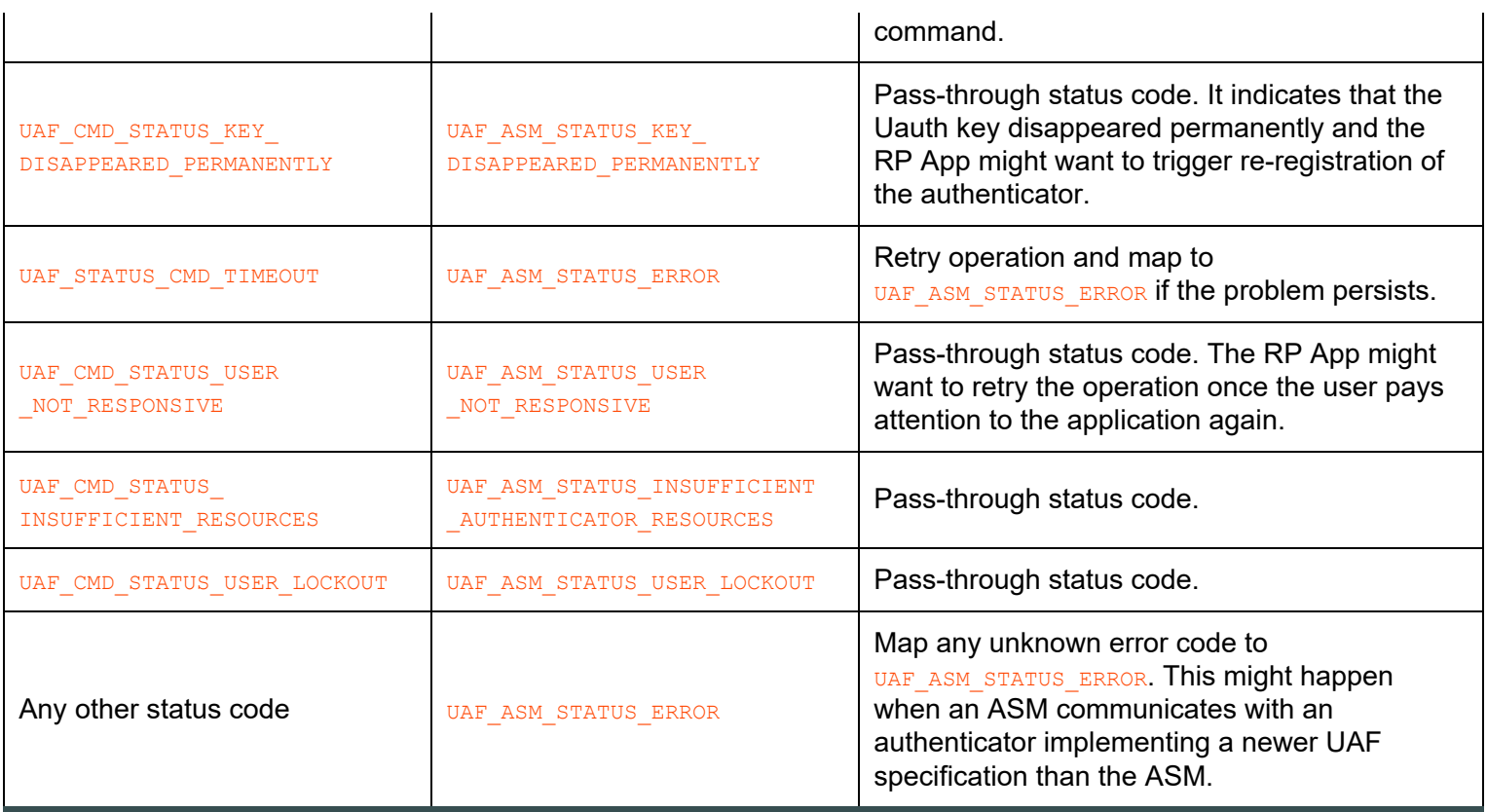

# 3.3 ASMRequest Dictionary

All ASM requests are represented as **ASMRequest** objects.

```
WebIDL
 dictionary ASMRequest {
   requestType;<br>Version asmVersion;
 asmVersion;
 authenticatorIndex;
    object args;
   exts;
 };
```
### <span id="page-8-6"></span><span id="page-8-2"></span>**3.3.1 Dictionary [ASMRequest](#page-8-6) Members**

```
requestType of type required Request
     Request type
```
<span id="page-8-7"></span><span id="page-8-3"></span>**asmVersion** of type Version

ASM message version to be used with this request. For the definition of the Version dictionary see [\[UAFProtocol](#page-35-7)]. The *asmVersion* must be 1.2 (i.e. major version is 1 and minor version is 2) for this version of the specification.

### <span id="page-8-4"></span>**authenticatorIndex** of type unsigned short

Refer to the GetInfo request for more details. Field authenticatorIndex MUST NOT be set for GetInfo request.

### <span id="page-8-5"></span>**args** of type object

Request-specific arguments. If set, this attribute may take one of the following types:

RegisterIn

- <span id="page-9-1"></span><span id="page-9-0"></span>AuthenticateIn
- DeregisterIn

#### **exts** of type array of Extension

List of UAF extensions. For the definition of the **Extension** dictionary see [\[UAFProtocol](#page-35-7)].

## <span id="page-9-4"></span><span id="page-9-2"></span>3.4 ASMResponse Dictionary

All ASM responses are represented as **ASMResponse** objects.

```
WebIDL
 dictionary ASMResponse {
    statusCode;<br>object responseDat
                 responseData;
     exts;
 };
```
#### <span id="page-9-8"></span><span id="page-9-5"></span><span id="page-9-3"></span>**3.4.1 Dictionary [ASMResponse](#page-9-8) Members**

#### **statusCode** of type required short

must contain one of the values defined in the StatusCode interface

### <span id="page-9-6"></span>**responseData** of type object

Request-specific response data. This attribute MUST have one of the following types:

- GetInfoOut
- RegisterOut
- AuthenticateOut
- GetRegistrationOut

#### **exts** of type array of Extension

List of UAF extensions. For the definition of the  $\frac{Ex_{t}}{Ex_{t}}$  dictionary see [\[UAFProtocol](#page-35-7)].

### <span id="page-9-7"></span>3.5 GetInfo Request

Return information about available authenticators.

- 1. Enumerate all of the authenticators this ASM supports
- 2. Collect information about all of them
- 3. Assign indices to them (authenticatorIndex)
- 4. Return the information to the caller

## **NOTE**

Where possible, an authenticatorIndex should be a persistent identifier that uniquely identifies an authenticator over time, even if it is repeatedly disconnected and reconnected. This avoids possible confusion if the set of available authenticators changes between a  $G_{\text{etInfo}}$  request and subsequent ASM requests, and allows a FIDO client to perform caching of information about removable authenticators for a better user experience.

**NOTE** 

It is up to the ASM to decide whether authenticators which are disconnected temporarily will be reported or not. However, if disconnected authenticators are reported, the FIDO Client might trigger an operation via the ASM on those. The ASM will have to notify the user to connect the authenticator and report an appropriate error if the authenticator isn't connected in time.

For a GetInfo request, the following **[ASMRequest](#page-8-6)** member(s) must have the following value(s). The remaining **[ASMRequest](#page-8-6) members SHOULD be omitted:** 

**• ASMRequest.requestType MUST be set to** GetInfo

For a GetInfo response, the following **[ASMResponse](#page-9-8)** member(s) must have the following value(s). The remaining **[ASMResponse](#page-9-8) Members SHOULD be omitted:** 

- ASMResponse.statusCode MUST have one of the following values
	- o UAF ASM STATUS OK
	- UAF\_ASM\_STATUS\_ERROR
- ASMResponse.responseData MUST be an object of type GetInfoOut. In the case of an error the values of the fields might be empty (e.g. array with no members).

See section [3.2.2](#page-8-1) [Mapping Authenticator Status Codes to ASM Status Codes](#page-8-1) for details on the mapping of authenticator status codes to ASM status codes.

### <span id="page-10-0"></span>**3.5.1 GetInfoOut Dictionary**

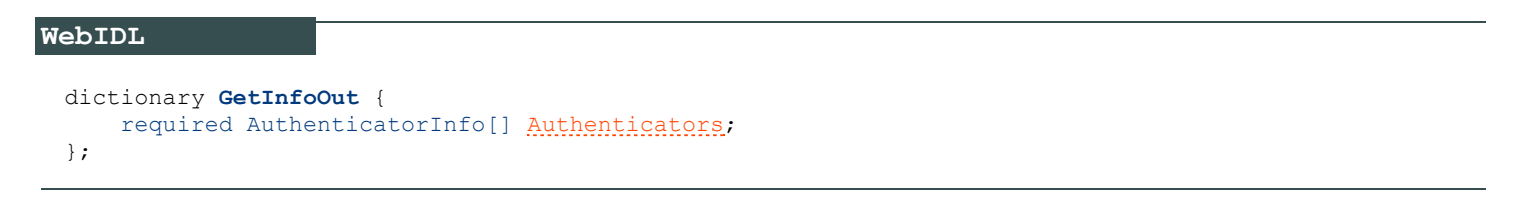

### <span id="page-10-3"></span><span id="page-10-2"></span><span id="page-10-1"></span>*3.5.1.1 Dictionary [GetInfoOut](#page-10-3) Members*

**Authenticators** of type array of required AuthenticatorInfo List of authenticators reported by the current ASM. may be empty an empty list.

#### **3.5.2 AuthenticatorInfo Dictionary**

**WebIDL**

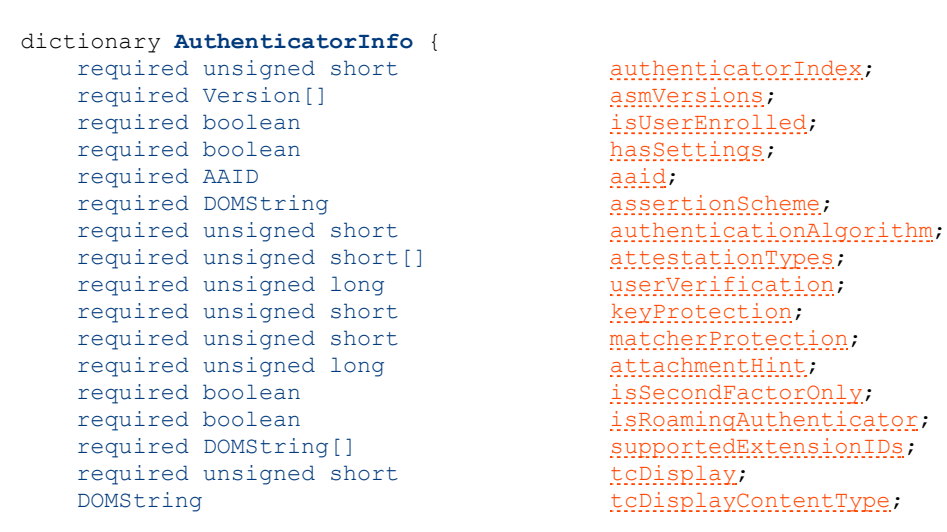

```
tcDisplayPNGCharacteristics;<br>DOMString<br>\frac{t}{t}title;<br>DOMString the contract of the contract of the contract of the contract of the contract of the contract of the contract of the contract of the contract of the contract of the contract of the contract of the
                                                                  description;
icon;
```
### };

#### <span id="page-11-12"></span><span id="page-11-0"></span>*3.5.2.1 Dictionary [AuthenticatorInfo](#page-11-12) Members*

#### authenticatorIndex of type required unsigned short

Authenticator index. Unique, within the scope of all authenticators reported by the ASM, index referring to an authenticator. This index is used by the UAF Client to refer to the appropriate authenticator in further requests.

#### <span id="page-11-1"></span>**asmVersions** of type array of required Version

A list of ASM Versions that this authenticator can be used with. For the definition of the Version dictionary see [\[UAFProtocol](#page-35-7)].

### <span id="page-11-2"></span>**isUserEnrolled** of type required boolean

Indicates whether a user is enrolled with this authenticator. Authenticators which don't have user verification technology must always return true. Bound authenticators which support different profiles per operating system (OS) user MUST report enrollment status for the current OS user.

#### <span id="page-11-3"></span>**hasSettings** of type required boolean

A boolean value indicating whether the authenticator has its own settings. If so, then a FIDO UAF Client can launch these settings by sending a **OpenSettings** request.

#### <span id="page-11-4"></span>**aaid** of type required AAID

The "Authenticator Attestation ID" (AAID), which identifies the type and batch of the authenticator. See [\[UAFProtocol](#page-35-7)] for the definition of the AAID structure.

#### <span id="page-11-5"></span>**assertionScheme** of type required DOMString

The assertion scheme the authenticator uses for attested data and signatures.

AssertionScheme identifiers are defined in the UAF Protocol specification [\[UAFProtocol](#page-35-7)].

#### <span id="page-11-6"></span>**authenticationAlgorithm** of type required unsigned short

Indicates the authentication algorithm that the authenticator uses. Authentication algorithm identifiers are defined in are defined in  $[FIDORegistry]$  $[FIDORegistry]$  with  $ALG$  prefix.

#### <span id="page-11-7"></span>**attestationTypes** of type array of required unsigned short

Indicates attestation types supported by the authenticator. Attestation type TAGs are defined in [\[UAFRegistry](#page-35-10)] with TAG ATTESTATION prefix

#### <span id="page-11-8"></span>**userVerification** of type required unsigned long

A set of bit flags indicating the user verification method(s) supported by the authenticator. The algorithm for combining the flags is defined in [\[UAFProtocol](#page-35-7)], section 3.1.12.1. The values are defined by the USER\_VERIFY constants in [\[FIDORegistry](#page-35-11)].

#### <span id="page-11-9"></span>**keyProtection** of type required unsigned short

A set of bit flags indicating the key protections used by the authenticator. The values are defined by the KEY\_PROTECTION constants in [\[FIDORegistry](#page-35-11)].

### <span id="page-11-10"></span>**matcherProtection** of type required unsigned short

A set of bit flags indicating the matcher protections used by the authenticator. The values are defined by the MATCHER\_PROTECTION constants in [\[FIDORegistry](#page-35-11)].

#### <span id="page-11-11"></span>**attachmentHint** of type required unsigned long

A set of bit flags indicating how the authenticator is currently connected to the system hosting the FIDO

UAF Client software. The values are defined by the ATTACHMENT HINT constants defined in [\[FIDORegistry](#page-35-11)].

# **NOTE**

Because the connection state and topology of an authenticator may be transient, these values are only hints that can be used by server-supplied policy to guide the user experience, e.g. to prefer a device that is connected and ready for authenticating or confirming a low-value transaction, rather than one that is more secure but requires more user effort. These values are not reflected in authenticator metadata and cannot be relied on by the relying party, although some models of authenticator may provide attested measurements with similar semantics as part of UAF protocol messages.

#### <span id="page-12-0"></span>**isSecondFactorOnly** of type required boolean

Indicates whether the authenticator can be used only as a second factor.

# <span id="page-12-1"></span>**isRoamingAuthenticator** of type required boolean

Indicates whether this is a roaming authenticator or not.

### <span id="page-12-2"></span>**supportedExtensionIDs** of type array of required DOMString

List of supported UAF extension IDs. may be an empty list.

#### <span id="page-12-3"></span>**tcDisplay** of type required unsigned short

A set of bit flags indicating the availability and type of the authenticator's transaction confirmation display. The values are defined by the **TRANSACTION** CONFIRMATION DISPLAY constants in [\[FIDORegistry](#page-35-11)].

This value MUST be 0 if transaction confirmation is not supported by the authenticator.

#### <span id="page-12-4"></span>**tcDisplayContentType** of type DOMString

Supported transaction content type [[FIDOMetadataStatement](#page-34-5)].

This value  $MUST$  be present if transaction confirmation is supported, i.e.  $tcbisplay$  is non-zero.

### <span id="page-12-5"></span>**tcDisplayPNGCharacteristics** of type array of DisplayPNGCharacteristicsDescriptor Supported transaction Portable Network Graphic (PNG) type [\[FIDOMetadataStatement](#page-34-5)]. For the definition of the DisplayPNGCharacteristicsDescriptor structure see [[FIDOMetadataStatement](#page-34-5)].

This list MUST be present if PNG-image based transaction confirmation is supported, i.e. tcDisplay is non**zero and tcDisplayContentType is image/png.** 

#### <span id="page-12-6"></span>**title** of type DOMString

A human-readable short title for the authenticator. It should be localized for the current locale.

## **NOTE**

If the ASM doesn't return a title, the FIDO UAF Client must provide a title to the calling App. See section "Authenticator interface" in [\[UAFAppAPIAndTransport](#page-35-12)].

#### <span id="page-12-7"></span>**description** of type DOMString

Human-readable longer description of what the authenticator represents.

## **NOTE**

This text should be localized for current locale.

<span id="page-13-2"></span><span id="page-13-1"></span><span id="page-13-0"></span>The text is intended to be displayed to the user. It might deviate from the description specified in the metadata statement for the authenticator [[FIDOMetadataStatement](#page-34-5)].

If the ASM doesn't return a description, the FIDO UAF Client will provide a description to the calling application. See section "Authenticator interface" in [\[UAFAppAPIAndTransport](#page-35-12)].

### <span id="page-13-3"></span>**icon** of type DOMString

Portable Network Graphic (PNG) format image file representing the icon encoded as a data: url [\[RFC2397](#page-35-13)].

### **NOTE**

If the ASM doesn't return an icon, the FIDO UAF Client will provide a default icon to the calling application. See section "Authenticator interface" in [\[UAFAppAPIAndTransport](#page-35-12)].

## 3.6 Register Request

Verify the user and return an authenticator-generated UAF registration assertion.

For a Register request, the following **[ASMRequest](#page-8-6)** member(s) must have the following value(s). The remaining **[ASMRequest](#page-8-6) members SHOULD be omitted:** 

- **ASMRequest.requestType MUST be set to** Register
- ASMRequest[.asmVersion](#page-8-7) MUST be set to the desired version
- ASMRequest.authenticatorIndex MUST be set to the target authenticator index
- ASMRequest.args MUST be set to an object of type RegisterIn
- ASMRequest.exts MAY include some extensions to be processed by the ASM or the by Authenticator.

For a Register response, the following **[ASMResponse](#page-9-8)** member(s) must have the following value(s). The remaining **[ASMResponse](#page-9-8) Members SHOULD be omitted:** 

- ASMResponse.statusCode MUST have one of the following values:
	- $O$  UAF ASM STATUS OK
	- UAF\_ASM\_STATUS\_ERROR
	- **O** UAF ASM STATUS ACCESS DENIED
	- **O** UAF ASM STATUS USER CANCELLED
	- UAF\_ASM\_STATUS\_AUTHENTICATOR\_DISCONNECTED
	- **O** UAF ASM STATUS USER NOT RESPONSIVE
	- UAF\_ASM\_STATUS\_INSUFFICIENT\_AUTHENTICATOR\_RESOURCES
	- **O** UAF ASM STATUS USER LOCKOUT
	- **O** UAF ASM STATUS USER NOT ENROLLED
- $\bullet$  ASMResponse. responseData MUST be an object of type  $\text{RegisterOut}$ . In the case of an error the values of the fields might be empty (e.g. empty strings).

#### **3.6.1 RegisterIn Object**

#### **WebIDL**

dictionary **RegisterIn** {

```
appID;
username;
finalChallenge;
  required unsigned short attestationType;
};
```
### <span id="page-14-8"></span><span id="page-14-4"></span><span id="page-14-1"></span>*3.6.1.1 Dictionary [RegisterIn](#page-14-8) Members*

**appID** of type required DOMString The FIDO server Application Identity.

<span id="page-14-5"></span>**username** of type required DOMString Human-readable user account name

<span id="page-14-6"></span>**finalChallenge** of type required DOMString base64url-encoded challenge data [[RFC4648](#page-35-4)]

**attestationType** of type required unsigned short Single requested attestation type

#### <span id="page-14-7"></span><span id="page-14-2"></span>**3.6.2 RegisterOut Object**

**WebIDL** dictionary **RegisterOut** { required DOMString [assertion](#page-14-9); required DOMString [assertionScheme;](#page-14-10) };

#### <span id="page-14-11"></span><span id="page-14-9"></span><span id="page-14-3"></span>*3.6.2.1 Dictionary [RegisterOut](#page-14-11) Members*

```
assertion of type required DOMString
     FIDO UAF authenticator registration assertion, base64url-encoded
```
#### <span id="page-14-10"></span>**assertionScheme** of type required DOMString Assertion scheme.

AssertionScheme identifiers are defined in the UAF Protocol specification [\[UAFProtocol](#page-35-7)].

#### **3.6.3 Detailed Description for Processing the Register Request**

Refer to [\[UAFAuthnrCommands](#page-35-9)] document for more information about the TAGs and structure mentioned in this paragraph.

- 1. Locate authenticator using  $\frac{a}{a}$ uthenticatorIndex. If the authenticator cannot be located, then fail with UAF\_ASM\_STATUS\_AUTHENTICATOR\_DISCONNECTED.
- 2. If a user is already enrolled with this authenticator (such as biometric enrollment, PIN setup, etc. for example) then the ASM MUST request that the authenticator verifies the user.

### **NOTE**

If the authenticator supports UserVerificationToken (see [\[UAFAuthnrCommands](#page-35-9)]), then the ASM must obtain this token in order to later include it with the **Register** command.

<span id="page-15-1"></span><span id="page-15-0"></span>If the user is locked out (e.g. too many failed attempts to get verified) and the authenticator cannot automatically trigger unblocking, return UAF ASM\_STATUS\_USER\_LOCKOUT.

- o If verification fails, return UAF ASM STATUS ACCESS DENIED
- 3. If the user is not enrolled with the authenticator then take the user through the enrollment process.
	- o If neither the ASM nor the Authenticator can trigger the enrollment process, return UAF\_ASM\_STATUS\_USER\_NOT\_ENROLLED.
	- o If enrollment fails, return UAF ASM STATUS ACCESS DENIED
- 4. Verify whether registerIn.appID and the appID included in the finalChallenge parameter are identical. The registerIn.finalChallenge value needs to be (1) base64url decoded and (2) parsed into a JSON object first.
	- o If verification fails, return UAF ASM STATUS ACCESS DENIED
- 5. Construct **KHACCESSToken** (see section **KHAccessToken** for more details)
- 6. Hash the provided  $RegisterIn.findChallenge$  using the authenticator-specific hash function (FinalChallengeHash)

An authenticator's preferred hash function information MUST meet the algorithm defined in the AuthenticatorInfo.authenticationAlgorithm field.

- 7. Create a TAG UAFV1\_REGISTER CMD structure and pass it to the authenticator
	- 1. Copy FinalChallengeHash, KHAccessToken, RegisterIn.Username, UserVerificationToken, RegisterIn.AppID, RegisterIn.AttestationType
		- 1. Depending on **AuthenticatorType** some arguments may be optional. Refer to [\[UAFAuthnrCommands](#page-35-9)] for more information on authenticator types and their required arguments.
	- 2. Add the extensions from the ASMRequest.exts dictionary appropriately to the TAG\_UAFV1\_REGISTER\_CMD as TAG EXTENSION **object**.
- 8. Invoke the command and receive the response. If the authenticator returns an error, handle that error appropriately. If the connection to the authenticator gets lost and cannot be restored, return UAF ASM STATUS AUTHENTICATOR DISCONNECTED. If the operation finally fails, map the authenticator error code to the the appropriate ASM error code (see section [3.2.2](#page-8-1) [Mapping Authenticator Status Codes to ASM Status](#page-8-1) [Codes](#page-8-1) for details).
- 9. Parse TAG UAFV1 REGISTER CMD RESP
	- 1. Parse the content of TAG\_AUTHENTICATOR\_ASSERTION (e.g. TAG\_UAFV1\_REG\_ASSERTION) and extract TAG\_KEYID
- 10. If the authenticator is a bound authenticator
	- 1. Store [CallerID](#page-32-0), AppID, TAG KEYHANDLE, TAG KEYID and CurrentTimestamp in the ASM's database.

# NOTE

What data an ASM will store at this stage depends on underlying authenticator's architecture. For example some authenticators might store AppID, KeyHandle, KeyID inside their own secure storage. In this case ASM doesn't have to store these data in its database.

- 11. Create a RegisterOut object
	- 1. Set RegisterOut.assertionScheme according to AuthenticatorInfo.assertionScheme
	- 2. Encode the content of TAG\_AUTHENTICATOR\_ASSERTION (e.g. TAG\_UAFV1\_REG\_ASSERTION) in base64url format and set as RegisterOut.assertion.
	- 3. Return RegisterOut object

# 3.7 Authenticate Request

Verify the user and return authenticator-generated UAF authentication assertion.

For an Authenticate request, the following **[ASMRequest](#page-8-6)** member(s) must have the following value(s). The remaining **[ASMRequest](#page-8-6) members SHOULD be omitted:** 

- ASMRequest.requestType must be set to Authenticate.
- ASMRequest. *asmVersion* MUST be set to the desired version.
- ASMRequest.authenticatorIndex must be set to the target authenticator index.
- ASMRequest.args MUST be set to an object of type AuthenticateIn
- ASMRequest.exts MAY include some extensions to be processed by the ASM or the by Authenticator.

For an Authenticate response, the following **[ASMResponse](#page-9-8)** member(s) must have the following value(s). The remaining **[ASMResponse](#page-9-8) Members SHOULD be omitted:** 

- ASMResponse.statusCode must have one of the following values:
	- **o** UAF ASM STATUS OK
	- **o** UAF ASM STATUS ERROR
	- **O** UAF ASM STATUS ACCESS DENIED
	- **O** UAF ASM STATUS USER CANCELLED
	- UAF\_ASM\_STATUS\_CANNOT\_RENDER\_TRANSACTION\_CONTENT
	- **O** UAF ASM STATUS KEY DISAPPEARED PERMANENTLY
	- $O$  UAF ASM STATUS AUTHENTICATOR DISCONNECTED
	- **O** UAF ASM STATUS USER NOT RESPONSIVE
	- **O** UAF ASM STATUS USER LOCKOUT
	- **O** UAF ASM STATUS USER NOT ENROLLED
- ASMResponse. responseData MUST be an object of type AuthenticateOut. In the case of an error the values of the  $\bullet$ fields might be empty (e.g. empty strings).

#### **3.7.1 AuthenticateIn Object**

```
WebIDL
 dictionary AuthenticateIn {
      required DOMString appID;
     keyIDs;
      required DOMString finalChallenge;
     Transactiontransaction;
 };
```
#### <span id="page-16-4"></span><span id="page-16-0"></span>*3.7.1.1 Dictionary [AuthenticateIn](#page-16-4) Members*

```
appID of type required DOMString
     appID string
```

```
keyIDs of type array of DOMString
     base64url [RFC4648] encoded keyIDs
```

```
finalChallenge of type required DOMString
     base64url [RFC4648] encoded final challenge
```
#### <span id="page-16-3"></span>**transaction** of type array of *[Transaction](#page-17-6)*

An array of transaction data to be confirmed by user. If multiple transactions are provided, then the ASM

<span id="page-17-1"></span><span id="page-17-0"></span>must select the one that best matches the current display characteristics.

### **NOTE**

This may, for example, depend on whether user's device is positioned horizontally or vertically at the moment of transaction.

### <span id="page-17-2"></span>**3.7.2 Transaction Object**

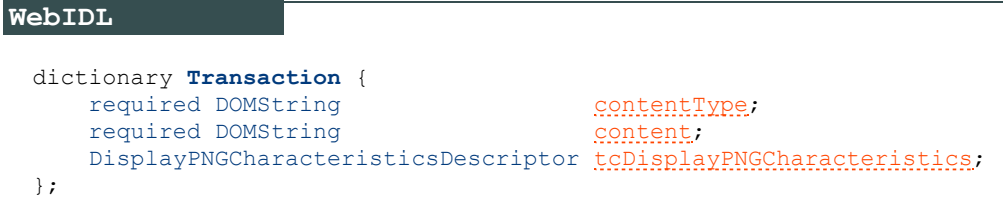

<span id="page-17-7"></span><span id="page-17-6"></span><span id="page-17-3"></span>*3.7.2.1 Dictionary [Transaction](#page-17-6) Members*

#### **contentType** of type required DOMString

Contains the MIME Content-Type supported by the authenticator according to its metadata statement (see [\[FIDOMetadataStatement](#page-34-5)])

#### <span id="page-17-8"></span>**content** of type required DOMString

Contains the base64url-encoded [\[RFC4648](#page-35-4)] transaction content according to the content Type to be shown to the user.

#### <span id="page-17-9"></span>**tcDisplayPNGCharacteristics** of type DisplayPNGCharacteristicsDescriptor

Transaction content PNG characteristics. For the definition of the DisplayPNGCharacteristicsDescriptor structure See [\[FIDOMetadataStatement](#page-34-5)].

### <span id="page-17-4"></span>**3.7.3 AuthenticateOut Object**

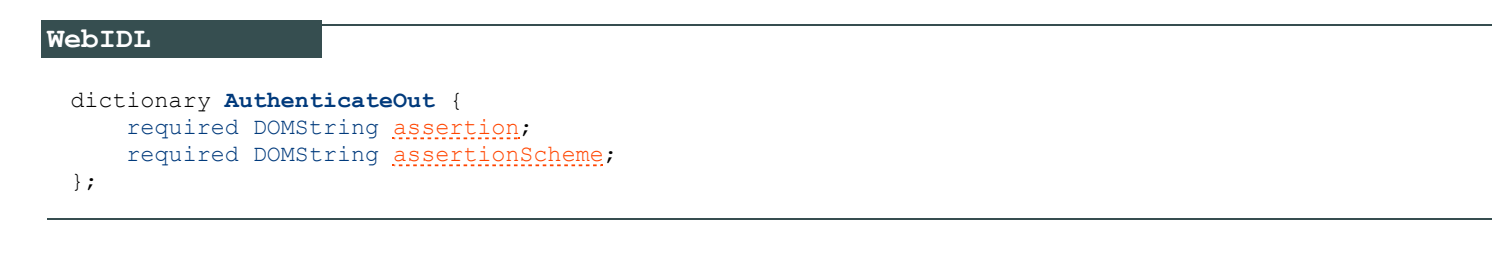

### <span id="page-17-12"></span><span id="page-17-10"></span><span id="page-17-5"></span>*3.7.3.1 Dictionary [AuthenticateOut](#page-17-12) Members*

**assertion** of type required DOMString Authenticator UAF authentication assertion.

```
assertionScheme of type required DOMString
     Assertion scheme
```
#### <span id="page-17-11"></span>**3.7.4 Detailed Description for Processing the Authenticate Request**

Refer to the [[UAFAuthnrCommands](#page-35-9)] document for more information about the TAGs and structure mentioned in this paragraph.

1. Locate the authenticator using  $\frac{5}{\text{at} \cdot \text{at} \cdot \text{at} \cdot \text{at} \cdot \text{at} \cdot \text{at}}$  if the authenticator cannot be located, then fail with

UAF ASM STATUS AUTHENTICATOR DISCONNECTED.

- 2. If no user is enrolled with this authenticator (such as biometric enrollment, PIN setup, etc.), return UAF\_ASM\_STATUS\_ACCESS\_DENIED
- 3. The ASM MUST request the authenticator to verify the user.
	- If the user is locked out (e.g. too many failed attempts to get verified) and the authenticator cannot automatically trigger unblocking, return UAF ASM\_STATUS\_USER\_LOCKOUT.
	- o If verification fails, return UAF ASM STATUS ACCESS DENIED

# **NOTE**

If the authenticator supports UserVerificationToken (see [\[UAFAuthnrCommands](#page-35-9)]), the ASM must obtain this token in order to later pass to  $\frac{sign}{sign}$  command.

- 4. Construct [KHAccessToken](#page-34-1) (see section **KHAccessToken** for more details)
- 5. Hash the provided **AuthenticateIn.finalChallenge** using an authenticator-specific hash function (FinalChallengeHash).

The authenticator's preferred hash function information must meet the algorithm defined in the AuthenticatorInfo.authenticationAlgorithm field.

- 6. If this is a Second Factor authenticator and  $\frac{\text{Authentication}}{\text{Authentication}}$ ,  $\frac{\text{depth}}{\text{depth}}$  is empty, then return UAF\_ASM\_STATUS\_ACCESS\_DENIED
- 7. If AuthenticateIn.keyIDs is not empty,
	- 1. If this is a bound authenticator, then look up ASM's database with  $\frac{A}{A}$ uthenticateIn.appID and AuthenticateIn. keyIDs and obtain the KeyHandles associated with it.
		- **Return UAF** ASM STATUS KEY DISAPPEARED PERMANENTLY if the related key disappeared permanently from the authenticator.
		- **Return UAF ASM STATUS ACCESS DENIED if no entry has been found.**
	- 2. If this is a roaming authenticator, then treat  $\frac{\text{控ationalized}}{\text{控ationalized}}$  as KeyHandles
- 8. Create TAG UAFV1 SIGN CMD structure and pass it to the authenticator.
	- 1. Copy AuthenticateIn.AppID, AuthenticateIn.Transaction.content (if not empty), FinalChallengeHash, KHAccessToken, UserVerificationToken, KeyHandles
		- **Depending on AuthenticatorType some arguments may be optional. Refer to** [\[UAFAuthnrCommands](#page-35-9)] for more information on authenticator types and their required arguments.
		- If multiple transactions are provided, select the one that best matches the current display characteristics.

# **NOTE**

This may, for example, depend on whether user's device is positioned horizontally or vertically at the moment of transaction.

- **Decode the base64url encoded** AuthenticateIn.Transaction.content before passing it to the authenticator
- 2. Add the extensions from the ASMRequest.exts dictionary appropriately to the TAG\_UAFV1\_REGISTER\_CMD as TAG EXTENSION **object**.
- 9. Invoke the command and receive the response. If the authenticator returns an error, handle that error appropriately. If the connection to the authenticator gets lost and cannot be restored, return

<span id="page-19-1"></span><span id="page-19-0"></span>UAF ASM STATUS AUTHENTICATOR DISCONNECTED. If the operation finally fails, map the authenticator error code to the appropriate ASM error code (see section [3.2.2](#page-8-1) [Mapping Authenticator Status Codes to ASM Status Codes](#page-8-1) for details).

### 10. Parse TAG UAFV1 SIGN CMD RESP

- o If it's a first-factor authenticator and the response includes TAG USERNAME AND KEYHANDLE, then
	- 1. Extract usernames from TAG USERNAME AND KEYHANDLE fields
	- 2. If two or more equal usernames are found, then choose the one which has registered most recently

### **NOTE**

After this step, a first-factor bound authenticator which stores KeyHandles inside the ASM's database may delete the redundant KeyHandles from the ASM's database. This avoids having unusable (old) private key in the authenticator which (surprisingly) might become active after deregistering the newly generated one.

- 3. Show remaining distinct usernames and ask the user to choose a single username
- 4. Set TAG UAFV1 SIGN CMD. KeyHandles to the single KeyHandle associated with the selected username.
- 5. Go to step #8 and send a new TAG UAFV1 SIGN CMD command

### 11. Create the AuthenticateOut object

- 1. Set AuthenticateOut.assertionScheme as AuthenticatorInfo.assertionScheme
- 2. Encode the content of TAG\_AUTHENTICATOR\_ASSERTION (e.g. TAG\_UAFV1\_AUTH\_ASSERTION) in base64url format and set as AuthenticateOut.assertion
- 3. Return the AuthenticateOut object

# **NOTE**

Some authenticators might support "Transaction Confirmation Display" functionality not inside the authenticator but within the boundaries of the ASM. Typically these are software based Transaction Confirmation Displays. When processing the  $\frac{1}{\sigma}$  command with a given transaction such ASM should show transaction content in its own UI and after user confirms it -- pass the content to authenticator so that the authenticator includes it in the final assertion.

See [\[FIDORegistry](#page-35-11)] for flags describing Transaction Confirmation Display type.

The authenticator metadata statement MUST truly indicate the type of transaction confirmation display implementation. Typically the "Transaction Confirmation Display" flag will be set to TRANSACTION CONFIRMATION DISPLAY ANY (bitwise) or TRANSACTION\_CONFIRMATION\_DISPLAY\_PRIVILEGED\_SOFTWARE.

## 3.8 Deregister Request

Delete registered UAF record from the authenticator.

For a Deregister request, the following **[ASMRequest](#page-8-6)** member(s) must have the following value(s). The remaining **[ASMRequest](#page-8-6) members SHOULD be omitted:** 

- ASMRequest.requestType MUST be set to Deregister
- ASMRequest. asmVersion MUST be set to the desired version
- ASMRequest.authenticatorIndex MUST be set to the target authenticator index

• ASMRequest.args MUST be set to an object of type DeregisterIn

For a Deregister response, the following **[ASMResponse](#page-9-8)** member(s) must have the following value(s). The remaining **[ASMResponse](#page-9-8) Members SHOULD be omitted:** 

- ASMResponse.statusCode MUST have one of the following values:
	- **o** UAF ASM STATUS OK
	- **o** UAF ASM STATUS ERROR
	- **O** UAF ASM STATUS ACCESS DENIED
	- UAF\_ASM\_STATUS\_AUTHENTICATOR\_DISCONNECTED

### <span id="page-20-0"></span>**3.8.1 DeregisterIn Object**

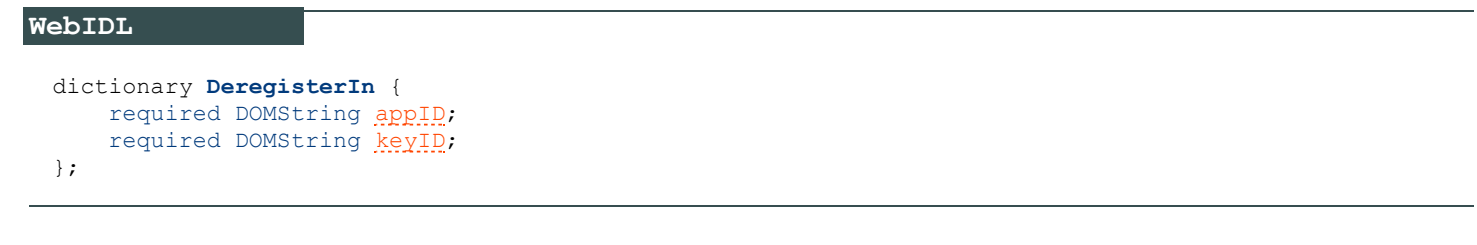

<span id="page-20-4"></span><span id="page-20-2"></span><span id="page-20-1"></span>*3.8.1.1 Dictionary [DeregisterIn](#page-20-4) Members*

### **appID** of type required DOMString FIDO Server Application Identity

<span id="page-20-3"></span>**keyID** of type required DOMString

Base64url-encoded [\[RFC4648](#page-35-4)] key identifier of the authenticator to be de-registered. The keyID can be an empty string. In this case all  $k$ eyIDS related to this  $\frac{ap}{10}$  MUST be deregistered.

#### **3.8.2 Detailed Description for Processing the Deregister Request**

Refer to [\[UAFAuthnrCommands](#page-35-9)] for more information about the TAGs and structures mentioned in this paragraph.

- 1. Locate the authenticator using authenticatorIndex
- 2. Construct **KHACCESSToken** (see section **KHAccessToken** for more details).
- 3. If this is a bound authenticator, then
	- $\circ$  If the value of DeregisterIn. keyID is an empty string, then lookup all pairs of this appID and any keyID mapped to this authenticatorIndex and delete them. Go to step 4.
	- Otherwise, lookup the authenticator related data in the ASM database and delete the record associated With DeregisterIn.appID and DeregisterIn. keyID. Go to step 4.
- 4. Create the TAG UAFV1 DEREGISTER CMD structure, copy KHAccessToken and DeregisterIn.keyID and pass it to the authenticator.

## **NOTE**

In the case of roaming authenticators, the  $\ker D$  passed to the authenticator might be an empty string. The authenticator is supposed to deregister all keys related to this  $\frac{appID}{appID}$  in this case.

5. Invoke the command and receive the response. If the authenticator returns an error, handle that error appropriately. If the connection to the authenticator gets lost and cannot be restored, return UAF ASM STATUS AUTHENTICATOR DISCONNECTED. If the operation finally fails, map the authenticator error code to <span id="page-21-1"></span><span id="page-21-0"></span>the appropriate ASM error code (see section [3.2.2](#page-8-1) [Mapping Authenticator Status Codes to ASM Status Codes](#page-8-1) for details). Return proper ASMResponse.

# 3.9 GetRegistrations Request

Return all registrations made for the calling FIDO UAF Client.

For a GetRegistrations request, the following **[ASMRequest](#page-8-6)** member(s) must have the following value(s). The remaining **[ASMRequest](#page-8-6) members SHOULD be omitted:** 

- **ASMRequest.requestType MUST be set to** GetRegistrations
- ASMRequest[.asmVersion](#page-8-7) MUST be set to the desired version
- ASMRequest.authenticatorIndex must be set to corresponding ID

For a GetRegistrations response, the following **[ASMResponse](#page-9-8)** member(s) must have the following value(s). The **remaining [ASMResponse](#page-9-8) members SHOULD be omitted:** 

- ASMResponse.statusCode MUST have one of the following values:
	- UAF\_ASM\_STATUS\_OK
	- UAF\_ASM\_STATUS\_ERROR
	- UAF\_ASM\_STATUS\_AUTHENTICATOR\_DISCONNECTED
- The ASMResponse.responseData MUST be an object of type GetRegistrationsOut. In the case of an error the values of the fields might be empty (e.g. empty strings).

### <span id="page-21-2"></span>**3.9.1 GetRegistrationsOut Object**

```
WebIDL
  dictionary GetRegistrationsOut {
      required AppRegistration[] appRegs;
  };
```
<span id="page-21-7"></span><span id="page-21-6"></span><span id="page-21-3"></span>*3.9.1.1 Dictionary [GetRegistrationsOut](#page-21-7) Members*

**appRegs** of type array of required AppRegistration List of registrations associated with an  $_{\rm appID}$  (see  $_{\rm AppRegion}$  below). May be an empty list.

### <span id="page-21-4"></span>**3.9.2 AppRegistration Object**

```
WebIDL
  dictionary AppRegistration {
       required DOMString appID;
      required DOMString[] keyIDs;
 };
```
<span id="page-21-10"></span><span id="page-21-8"></span><span id="page-21-5"></span>*3.9.2.1 Dictionary [AppRegistration](#page-21-10) Members*

```
appID of type required DOMString
     FIDO Server Application Identity.
```

```
keyIDs of type array of required DOMString
      List of key identifiers associated with the _{\text{appID}}
```
# <span id="page-22-2"></span><span id="page-22-1"></span><span id="page-22-0"></span>**3.9.3 Detailed Description for Processing the GetRegistrations Request**

- 1. Locate the authenticator using authenticatorIndex
- 2. If this is bound authenticator, then
	- Lookup the registrations associated with [CallerID](#page-32-0) and AppID in the ASM database and construct a list of AppRegistration objects

### **NOTE**

Some ASMs might not store this information inside their own database. Instead it might have been stored inside the authenticator's secure storage area. In this case the ASM must send a proprietary command to obtain the necessary data.

- 3. If this is *not* a bound authenticator, then set the list to empty.
- 4. Create GetRegistrationsOut object and return

## <span id="page-22-3"></span>3.10 OpenSettings Request

Display the authenticator-specific settings interface. If the authenticator has its own built-in user interface, then the ASM MUST invoke TAG UAFV1 OPEN SETTINGS CMD to display it.

For an OpenSettings request, the following **[ASMRequest](#page-8-6)** member(s) must have the following value(s). The remaining **[ASMRequest](#page-8-6) members SHOULD be omitted:** 

- ASMRequest.requestType MUST be set to OpenSettings
- ASMRequest[.asmVersion](#page-8-7) MUST be set to the desired version
- ASMRequest.authenticatorIndex must be set to the target authenticator index

For an OpenSettings response, the following **[ASMResponse](#page-9-8)** member(s) must have the following value(s). The remaining **[ASMResponse](#page-9-8) members SHOULD be omitted:** 

- ASMResponse.statusCode MUST have one of the following values:
	- o UAF ASM STATUS OK

# <span id="page-22-4"></span>4. Using ASM API

#### *This section is non-normative.*

In a typical implementation, the FIDO UAF Client will call  $GettInfo$  during initialization and obtain information about the authenticators. Once the information is obtained it will typically be used during FIDO UAF message processing to find a match for given FIDO UAF policy. Once a match is found the FIDO UAF Client will send the appropriate request (Register/Authenticate/Deregister...) to this ASM.

The FIDO UAF Client may use the information obtained from a  $\frac{f}{f}$  response to display relevant information about an authenticator to the user.

# 5. ASM APIs for various platforms

*This section is normative.*

# <span id="page-23-0"></span>5.1 Android ASM Intent API

On Android systems FIDO UAF ASMs may be implemented as a separate APK-packaged application.

The FIDO UAF Client invokes ASM operations via Android Intents. All interactions between the FIDO UAF Client and an ASM on Android takes place through the following intent identifier:

org.fidoalliance.intent.FIDO\_OPERATION

To carry messages described in this document, an intent  $_{\text{MUST}}$  also have its  $_{\text{type}}$  attribute set to application/fido.uaf\_asm+json.

ASMs MUST register that intent in their manifest file and implement a handler for it.

FIDO UAF Clients must append an extra, message, containing a string representation of a **[ASMRequest](#page-8-6)**, before invoking the intent.

FIDO UAF Clients MUST invoke ASMs by calling startActivityForResult()

FIDO UAF Clients should assume that ASMs will display an interface to the user in order to handle this intent, e.g. prompting the user to complete the verification ceremony. However, the ASM should not display any user interface when processing a GetInfo request.

After processing is complete the ASM will return the response intent as an argument to  $\sigma$ <sub>nActivityResult</sub>(). The response intent will have an extra, message, containing a string representation of a **[ASMResponse](#page-9-8)**.

## <span id="page-23-1"></span>**5.1.1 Discovering ASMs**

FIDO UAF Clients can discover the ASMs available on the system by using [PackageManager.queryIntentActivities\(Intent intent, int flags\)](http://developer.android.com/reference/android/content/pm/PackageManager.html#queryIntentActivities(android.content.Intent,%20int)) with the FIDO Intent described above to see if any activities are available.

A typical FIDO UAF Client will enumerate all ASM applications using this function and will invoke the  $G_{\text{etInfo}}$ operation for each one discovered.

## <span id="page-23-2"></span>**5.1.2 Alternate Android AIDL Service ASM Implementation**

The Android Intent API can also be implemented using Android AIDL services as an alternative transport mechanism to Android Intents. Please see Android Intent API section [\[UAFAppAPIAndTransport](#page-35-12)] for differences between the Android AIDL service and Android Intent implementation.

This API should be used if the ASM itself doesn't implement any user interface.

# **NOTE**

The advantage of this AIDL Server based API is that it doesn't cause a focus lose on the caller App.

# 5.2 Java ASM API for Android

# **NOTE**

The Java ASM API is useful for ASMs for KeyStore based authenticators. In this case the platform limits key use-access to the application generating the key. The ASM runs in the process scope of the RP App.

```
public interface IASM {
  enum Event {<br>PLUGGED.
              /*** Indicates that the authenticator was Plugged to system */ UNPLUGGED /** Indicates that the authenticator was Unplugged from system */
   }
   public interface IEnumeratorListener {
     /**
         This function is called when an authenticator is plugged or
        unplugged.
        @param eventType event type (plugged/unplugged)
        @param serialized AuthenticatorInfo JSON based GetInfoResponse object
 */
void onNotify(Event eventType, String authenticatorInfo);
   }
   public interface IResponseReceiver {
    /*
        This function is called when ASM's response is ready.
        @param response serialized response JSON based event data
        @param exchangeData for ASM if it needs some
               data back right after calling the callback function.
               onResponse will set the exchangeData to the data to 
               be returned to the ASM.
     */
     void onResponse(String response, StringBuilder exchangeData);
   }
   /**
       Initializes the ASM. This is the first function to
       be called.
      @param ctx the Android Application context of the calling application (or null)
      @param enumeratorListener caller provided Enumerator
      @return ASM StatusCode value
   */
  short init(Context ctx, IEnumeratorListener enumeratorListener);
   /**
       Process given JSON request and returns JSON response.
       If the caller wants to execute a function defined in ASM JSON
       schema then this is the function that must be called.
      @param act the calling Android Activity or null
      @param inData input JSON data
      @param ProcessListener event listener for receiving events from ASM
      @return ASM StatusCode value
   */
  short process(Activity act, String inData, IResponseReceiver responseReceiver);
   /**
       Uninitializes (shut's down) the ASM.
     @return ASM StatusCode value
 */
 short uninit();
}
```
# 5.3 C++ ASM API for iOS

### **NOTE**

The C++ ASM API is useful for ASMs for KeyChain based authenticators. In this case the platform limits key use-access to the application generating the key. The ASM runs in the process scope of the RP App.

```
#include 
namespace FIDO_UAF {
class IASM {
 public:
 typedef enum {
PLUGGED, \frac{1}{2} Indicates that the authenticator was Plugged to system */
 UNPLUGGED /** Indicates that the authenticator was Unplugged from system */
   } Event;
   class IEnumeratorListener {
    virtual ~IEnumeratorListener() {}
 /**
         This function is called when an authenticator is plugged or
         unplugged.
        @param eventType event type (plugged/unplugged)
        @param serialized AuthenticatorInfo JSON based GetInfoResponse object
```

```
 */
     virtual void onNotify(Event eventType, const std::string& authenticatorInfo) {};
   };
 class IResponseReceiver {
 virtual ~IResponseReceiver() {}
 /**
         This function is called when ASM's response is ready.
        @param response serialized JSON based event data
        @param exchangeData for ASM if it needs some
               data back right after calling the callback function.
     */
     virtual void onResponse(const std::string& response, std::string &exchangeData) {};
   };
   /**
       Initializes the ASM. This is the first function to
       be called. 
      @param unc the platform UINavigationController or one of the derived classes 
       (e.g. UINavigationController) in order to allow smooth UI integration of the ASM.
      @param EnumerationListener caller provided Enumerator
      @return ASM StatusCode value
 */
 virtual short int init(UINavigationController unc, IEnumerator EnumerationListener)=0;
   /**
       Process given JSON request and returns JSON response.
       If the caller wants to execute a function defined in ASM JSON
       schema then this is the function that must be called.
      @param unc the platform UINavigationController or one of the derived classes 
       (e.g. UINavigationController) in order to allow smooth UI integration of the ASM
      @param InData input JSON data
      @param ProcessListener event listener for receiving events from ASM
      @return ASM StatusCode value
   */
   virtual short int process(UINavigationController unc, const std::string& InData, ICallback 
ProcessListener)=0;
   /**
      Uninitializes (shut's down) the ASM.
      @return ASM StatusCode value
  */
   virtual short int uninit()=0;
};
}
```
## 5.4 Windows ASM API

On Windows, an ASM is implemented in the form of a Dynamic Link Library (DLL). The following is an example asmplugin.h header file defining a Windows ASM API:

```
EXAMPLE 1
   /*! @file asm.h
   */
   #ifndef __ASM<u>H</u><br>#define __ASM<u>H</u><br>#ifdef WIN32
   #define ASM_API __declspec(dllexport)
   #endif
   #ifdef _WIN32
   #pragma warning ( disable : 4251 )
   #endif
   #define ASM_FUNC extern "C" ASM_API
   #define ASM_NULL 0
   /*! \brief Error codes returned by ASM Plugin API.
   * Authenticator specific error codes are returned in JSON form.
   *, See JSON schemas for more details.
   */
   enum asmResult_t
   {
     Success = 0, /**< Success */
     Failure /**< Generic failure */
   };
   /*! \brief Generic structure containing JSON string in UTF-8
      format.
   * This structure is used throughout functions to pass and receives
```

```
JSON data.
*/
struct asmJSONData_t
{
  int length; /**< JSON data length */
 char *pData; /**< JSON data */
};
/*! \brief Enumeration event types for authenticators.
These events will be fired when an authenticator becomes
 available (plugged) or unavailable (unplugged).
*/
enum asmEnumerationType_t
{
 Plugged = 0, /**< Indicates that authenticator Plugged to system */
 Unplugged /**< Indicates that authenticator Unplugged from system */
};
namespace ASM
{
   /*! \brief Callback listener.
  FIDO UAF Client must pass an object implementating this interface to
  Authenticator::Process function. This interface is used to provide
  ASM JSON based response data.*/
  class ICallback
\{ public
       virtual ~ICallback() {}
/**
       This function is called when ASM's response is ready.
\overline{\phantom{a}} @param response JSON based event data
       @param exchangeData must be provided by ASM if it needs some
       data back right after calling the callback function.
 The lifecycle of this parameter must be managed by ASM. ASM must
 allocate enough memory for getting the data back.
\star/ virtual void Callback(const asmJSONData_t &response,
      asmJSONData_t &exchangeData) = 0;
   };
   /*! \brief Authenticator Enumerator.
  FIDO UAF Client must provide an object implementing this
   interface. It will be invoked when a new authenticator is plugged or
  when an authenticator has been unplugged. */
   class IEnumerator
\{ public
      virtual ~IEnumerator() {}
       /**
        This function is called when an authenticator is plugged or
            unplugged.
       * @param eventType event type (plugged/unplugged)
         @param AuthenticatorInfo JSON based GetInfoResponse object
\star/ virtual void Notify(const asmEnumerationType_t eventType, const
      asmJSONData t &AuthenticatorInfo) = 0; };
}
/**
Initializes ASM plugin. This is the first function to be
 called. *
@param pEnumerationListener caller provided Enumerator
*/
ASM_FUNC asmResult_t asmInit(ASM::IEnumerator
           *pEnumerationListener);
/**
Process given JSON request and returns JSON response.
*
If the caller wants to execute a function defined in ASM JSON
           schema then this is the function that must be called.
@param pInData input JSON data
@param pListener event listener for receiving events from ASM
*/
ASM_FUNC asmResult_t asmProcess(const asmJSONData_t *pInData,
          ASM::ICallback *pListener);
/**
Uninitializes ASM plugin.
*
*/
ASM_FUNC_asmResult_t_asmUninit();
```
<span id="page-27-1"></span><span id="page-27-0"></span>A Windows-based FIDO UAF Client MUST look for ASM DLLs in the following registry paths:

HKCU\Software\FIDO\UAF\ASM

HKLM\Software\FIDO\UAF\ASM

The FIDO UAF Client iterates over all keys under this path and looks for "path" field:

[HK\*\*\Software\FIDO\UAF\ASM\<exampleASMName>]

"path"="<ABSOLUTE\_PATH\_TO\_ASM>.dll"

path MUST point to the absolute location of the ASM DLL.

# 6. CTAP2 Interface

### *This section is normative.*

ASMs can (optionally) provide a FIDO CTAP 2 interface in order to allow the authenticator being used as external authenticator from a FIDO2 or Web Authentication enabled platform supporting the CTAP 2 protocol [\[FIDOCTAP](#page-34-6)].

In this case the CTAP2 enabled ASM provides the CTAP2 interface upstream through one or more of the transport protocols defined in [\[FIDOCTAP](#page-34-6)] (e.g. USB, NFC, BLE). Note that the CTAP2 interface is *the* connection to the FIDO Client / FIDO enabled platform.

In the following section we specify how the ASM needs to map the parameters received via the FIDO CTAP2 interface to FIDO UAF Authenticator Commands [\[UAFAuthnrCommands](#page-35-9)].

## 6.1 authenticatorMakeCredential

*This section is normative.*

## **NOTE**

This interface has the following input parameters (see [\[FIDOCTAP](#page-34-6)]):

- 1. clientDataHash (required, byte array).
- 2. rp (required, PublicKeyCredentialEntity). Identity of the relying party.
- 3. user (required, PublicKeyCredentialUserEntity).
- 4. pubKeyCredParams (required, CBOR array).
- 5. excludeList (optional, sequence of PublicKeyCredentialDescriptors).
- 6. extensions (optional, CBOR map). Parameters to influence authenticator operation.
- 7. options (optional, sequence of authenticator options, i.e. "rk" and "uv"). Parameters to influence authenticator operation.
- 8. pinAuth (optional, byte array).
- 9. pinProtocol (optional, unsigned integer).

The output parameters are (see [\[FIDOCTAP](#page-34-6)]):

- 1. authData (required, sequence of bytes). The authenticator data object.
- 2. fmt (required, String). The attestation statement format identifier.

<span id="page-28-0"></span>3. attStmt (required, sequence of bytes). The attestation statement.

## <span id="page-28-1"></span>**6.1.1 Processing rules for authenticatorMakeCredential**

### *This section is normative.*

- 1. invoke Register command for UAF authenticator as described in [\[UAFAuthnrCommands](#page-35-9)] section 6.2.4 using the following field mapping instructions:
	- authenticatorIndex set appropriately, e.g. 1.
	- o If webauthn appid is present, then
		- 1. Verify that the [effective domain](https://html.spec.whatwg.org/multipage/origin.html#concept-origin-effective-domain) of  $_{\rm AppID}$  is identical to the effective domain of  $_{\rm rp.}$  id.
		- 2. Set  $_{\text{AppID}}$  to the value of extension webauthn appid (see [\[WebAuthn](#page-35-14)]).
	- o If webauthn appid is not present, then set  $_{\text{AppID}}$  to  $_{\text{rp.id}}$  (see [\[WebAuthn](#page-35-14)]).
	- FinalChallengeHash set to clientDataHash.
	- o Username set to user.displayName (see [\[WebAuthn](#page-35-14)]). This string will be displayed to the user in order to select a specific account if the user has multiple accounts at that relying party.
	- o attestationType set to the attestation supported by that authenticator, e.g. ATTESTATION BASIC\_FULL OT ATTESTATION\_ECDAA.
	- o KHAccessToken set to some persistent identifier used for this authenticator. If the authenticator is bound to the platform this ASM is running on, it needs to be a secret identifier only known to this ASM instance. If the authenticator is a "roaming authenticator", i.e. external to the platform this ASM is running on, the identifier can have value 0.
	- $\circ$  Add the fido.uaf.userid extension with value user.id to the Register command.
	- o Use the **pinAuth and pinProtocol parameters appropriately** when communicating with the authenticator (if supported).
- 2. If this is a bound authenticator and the Authenticator doesn't support the fido.uaf.userid, let the ASM remember the user, id value related to the generated UAuth key pair.
- 3. If the command was successful, create the result object as follows
	- o set authData to a freshly generated authenticator data object, containing the corresponding values taken from the assertion geenrated by the authenticator. That means:
		- Set authData.rpID to the SHA256 hash of AppID.
		- **nitialize** authData with 0 and then set set flag  $_{\text{authData}}$ .AT to 1 and set  $_{\text{authData}}$ .UP to 1 if the authenticator is not a silent authenticator. Set flag  $_{\text{authData.uv}}$  to 1 if the authenticator is not a silent authenticator. The flags authData.UP and authData.UV need to be 0 if it is a silent authenticator. Set authData.ED to 1 if the authenticator added extensions to the assertion. In this case add the individual extensions to the CBOR map appropriately.
		- Set authData.signCount to the uafAssertion.signCounter.
		- **set authData.attestationData.AAGUID to the AAID of this authenticator. Setting the remaining bytes** to 0.
		- **set authData.attestationData.CredentialID to uafAssertion.keyHandle and set the length L of the** Credential ID to the size of the keyHandle.
		- **set authData.attestationData.pubKey to uafAssertion.publicKey With appropriate encoding** conversion
	- $\circ$  set  $f$ <sub>mt</sub> to the "fido-uaf".
	- o set attstmt to the AUTHENTICATOR ASSERTION element of the TAG\_UAFV1\_REGISTER\_CMD\_RESPONSE returned by the authenticator.
- 4. Return authData, fmt and attStmt.

# 6.2 authenticatorGetAssertion

*This section is normative.*

# **NOTE**

This interface has the following input parameters (see [\[FIDOCTAP](#page-34-6)]):

- 1. rpId (required, String). Identity of the relying party.
- 2. clientDataHash (required, byte array).
- 3. allowList (optional, sequence of PublicKeyCredentialDescriptors).
- 4. extensions (optional, CBOR map).
- 5. options (optional, sequence of authenticator options, i.e. "up" and "uv").

The output parameters are (see [\[FIDOCTAP](#page-34-6)]):

- 1. credential (optional, PublicKeyCredentialDescriptor).
- 2. authData (required, byte array).
- 3. signature (required, byte array).
- 4. user (required, PublicKeyCredentialUserEntity).
- 5. numberOfCredentials (optional, integer).

# **6.2.1 Processing rules for authenticatorGetAssertion**

## *This section is normative.*

- 1. invoke  $\frac{\text{sign}}{\text{dom}}$  command for UAF authenticator as described in [\[UAFAuthnrCommands](#page-35-9)] section 6.3.4 using the following field mapping instructions
	- authenticatorIndex set appropriately, e.g. 1.
	- $\circ$  If webauthn appid is present, then
		- 1. Verify that the [effective domain](https://html.spec.whatwg.org/multipage/origin.html#concept-origin-effective-domain) of  $_{\rm AppID}$  is identical to the effective domain of  $_{\rm ppId.}$
		- 2. Set  $_{\text{AppID}}$  to the value of extension webauthn appid (see [\[WebAuthn](#page-35-14)]).
	- o If webauthn appid is not present, then set  $\Delta p$ pID to rpId (see [[WebAuthn](#page-35-14)]).
	- o FinalChallengeHash Set to clientDataHash.
	- o TransactionContent set to value of extension webauthn txAuthGeneric Of webauthn txAuthsimple (see [\[WebAuthn](#page-35-14)]) depending on which extension is present and supported by this authenticator. If the authenticator doesn't natively support transactionConfirmation, the hash of the value included in either of the webauthn tx\* extensions can be computed by the ASM and passed to the authenticator in TransactionContentHash. See [\[UAFAuthnrCommands](#page-35-9)] section 6.3.1 for details.
	- **o** KHAccessToken set to the persistent identifier used for this authenticator (at authenticatorMakeCredential).
	- $\circ$  If allowList is present then add the . id field of each element as  $KeyHandle$  element to the command.
	- $\circ$  Use the  $\frac{1}{\text{pinPut}}$  and  $\frac{1}{\text{pinProtocol}}$  parameters appropriately when communicating with the authenticator (if supported).
- 2. If the command was successful (with potential ambiguities of RawKeyHandles resolved), create the result object as follows
	- $\circ$  set credential.id to the keyHandle returned by the authenticator command. Set credential.type to "public-key-uaf" and set  $\overline{\text{c}{\text{rederial}}.\text{transports}}$  to the transport currently being used by this authenticator (e.g. "usb").
- <span id="page-30-1"></span><span id="page-30-0"></span>o set authData to the UAFV1\_SIGNED\_DATA element included in the AUTHENTICATOR ASSERTION element.
- o set signature to the SIGNATURE element included in the AUTHENTICATOR ASSERTION element.
- $\circ$  If the authenticator returned the  $_{\text{fido.}$ uaf.userid extension, then set user.id to the value of the fido.uaf.userid extension as returned by the authenticator.
- o If the authenticator did not return the *fido.uaf.userid* extension but the ASM remembered the user ID, then set  $user.id$  to the value of the user ID remembered by the ASM.
- 3. Return credential, authData, signature, user.

# <span id="page-30-2"></span>6.3 authenticatorGetNextAssertion

### *This section is normative.*

Not supported. This interface will always return a single assertion.

## <span id="page-30-3"></span>6.4 authenticatorCancel

### *This section is normative.*

Cancel the existing authenticator command if it is still pending.

## <span id="page-30-4"></span>6.5 authenticatorReset

### *This section is normative.*

Reset the authenticator back to factory default state. In order to prevent accidental trigger of this mechanism, some form of user approval may be performed by the authenticator itself.

## 6.6 authenticatorGetInfo

### *This section is normative.*

This interface has no input parameters.

### **NOTE**

Output parameters are (see [\[FIDOCTAP](#page-34-6)]):

- 1. versions (required, sequence of strings). List of FIDO protocol versions supported by the authenticator.
- 2. extensions (optional, sequence of strings). List of extensions supported by the authenticator.
- 3. aaguid (optional, string). The AAGUID claimed by the authenticator.
- 4. options (optional, map). Map of "plat", "rk", "clientPin", "up", "uv"
- 5. maxMsgSize (optional, unsignd integer). The maximum message size accepted by the authenticator.
- 6. pinProtocols (optional, array of unsigned integers).

### **6.6.1 Processing rules for authenticatorGetInfo**

### *This section is normative.*

This interface is expected to report a single authenticator only.

1. Invoke the GetInfo command [\[UAFAuthnrCommands](#page-35-9)] for the connected authenticator.

- <span id="page-31-2"></span><span id="page-31-1"></span><span id="page-31-0"></span>authenticatorIndex set appropriately, e.g. 1.
- 2. If the command was successful, create the result object as follows
	- $\circ$  set versions to "FIDO 2 0" as this is the only version supported by CTAP2 at this time.
	- o set extensions to the list of extensions returned by the authenticator (one entry per field SupportedExtensionID).
	- $\circ$  set aaguid to the AAID returned by the authenticator, setting all remaining bytes to 0.
	- o set options appropriately.
	- $\circ$  set  $maxMsgSize$  to the maximum message size supported by the authenticator if known
	- $\circ$  set  $\frac{1}{2}$  pinProtocols to the list of supported pin protocols (if any).
- 3. Return versions, extensions, aaguid, options, mxMsgSize (if known) and pinProtocols (if any).

# 7. Security and Privacy Guidelines

### *This section is normative.*

ASM developers must carefully protect the FIDO UAF data they are working with. ASMs must follow these security guidelines:

• ASMs MUST implement a mechanism for isolating UAF credentials registered by two different FIDO UAF Clients from one another. One FIDO UAF Client MUST NOT have access to FIDO UAF credentials that have been registered via a different FIDO UAF Client. This prevents malware from exercising credentials associated with a legitimate FIDO Client.

# NOTE

ASMs must properly protect their sensitive data against malware using platform-provided isolation capabilities in order to follow the assumptions made in [\[FIDOSecRef](#page-35-15)]. Malware with root access to the system or direct physical attack on the device are out of scope for this requirement.

# **NOTE**

The following are examples for achieving this:

- o If an ASM is bundled with a FIDO UAF Client, this isolation mechanism is already built-in.
- If the ASM and FIDO UAF Client are implemented by the same vendor, the vendor may implement proprietary mechanisms to bind its ASM exclusively to its own FIDO UAF Client.
- On some platforms ASMs and the FIDO UAF Clients may be assigned with a special privilege or permissions which regular applications don't have. ASMs built for such platforms may avoid supporting isolation of UAF credentials per FIDO UAF Clients since all FIDO UAF Clients will be considered equally trusted.
- An ASM designed specifically for bound authenticators MUST ensure that FIDO UAF credentials registered with one ASM cannot be accessed by another ASM. This is to prevent an application pretending to be an ASM from exercising legitimate UAF credentials.
	- o Using a [KHAccessToken](#page-34-1) offers such a mechanism.
- An ASM MUST implement platform-provided security best practices for protecting UAF-related stored data.
- ASMs must not store any sensitive FIDO UAF data in its local storage, except the following:
	- [CallerID](#page-32-0), ASMToken, PersonaID, KeyID, KeyHandle, AppID

### **NOTE**

An ASM, for example, must never store a username provided by a FIDO Server in its local storage in a form other than being decryptable exclusively by the authenticator.

- ASMs should ensure that applications cannot use silent authenticators for tracking purposes. ASMs implementing support for a silent authenticator must show, during every registration, a user interface which explains what a silent authenticator is, asking for the users consent for the registration. Also, it is RECOMMENDED that ASMs designed to support roaming silent authenticators either
	- Run with a special permission/privilege on the system, or
	- $\circ$  Have a built-in binding with the authenticator which ensures that other applications cannot directly communicate with the authenticator by bypassing this ASM.

# 7.1 KHAccessToken

KHAccessToken is an access control mechanism for protecting an authenticator's FIDO UAF credentials from unauthorized use. It is created by the ASM by mixing various sources of information together. Typically, a KHAccessToken contains the following four data items in it: AppID, PersonaID, ASMToken and [CallerID](#page-32-0).

**AppID** is provided by the FIDO Server and is contained in every FIDO UAF message.

**PersonaID** is obtained by the ASM from the operational environment. Typically a different **PersonaID** is assigned to every operating system user account.

**ASMToken** is a randomly generated secret which is maintained and protected by the ASM.

### **NOTE**

In a typical implementation an ASM will randomly generate an ASMToken when it is launched the first time and will maintain this secret until the ASM is uninstalled.

<span id="page-32-0"></span>*CallerID* is the ID the platform has assigned to the calling FIDO UAF Client (e.g. "bundle ID" for iOS). On different platforms the *CallerID* can be obtained differently.

## **NOTE**

For example on Android platform ASM can use the hash of the caller's apk-signing-cert.

The ASM uses the **KHACCESSToken** to establish a link between the ASM and the key handle that is created by authenticator on behalf of this ASM.

The ASM provides the  $K_{\text{HACCessToken}}$  to the authenticator with every command which works with key handles.

# **NOTE**

The following example describes how the ASM constructs and uses **KHAccessToken**.

- During a Register request
	- $\circ$  Set  $\overline{\text{KHACCessToken}}$  to a secret value only known to the ASM. This value will always be the same for this ASM.
	- Append AppID
		- KHAccessToken = AppID
	- o If a bound authenticator, append ASMToken, PersonaID and [CallerID](#page-32-0)
		- KHAccessToken |= ASMToken | PersonaID | CallerID
	- **O** Hash KHAccessToken
		- Hash KHAccessToken using the authenticator's hashing algorithm. The reason of using authenticator specific hash function is to make sure of interoperability between ASMs. If interoperability is not required, an ASM can use any other secure hash function it wants.
		- KHAccessToken=hash(KHAccessToken)
	- Provide KHAccessToken to the authenticator
	- o The authenticator puts the KHAccessToken into RawKeyHandle (see [\[UAFAuthnrCommands](#page-35-9)] for more details)
- $\bullet$  During other commands which require  $KHACCESToken$  as input argument
	- $\circ$  The ASM computes  $KHACCESTOken$  the same way as during the  $Reqister$  request and provides it to the authenticator along with other arguments.
	- $\circ$  The authenticator unwraps the provided key handle(s) and proceeds with the command only if RawKeyHandle.KHAccessToken is equal to the provided KHAccessToken.

Bound authenticators **MUST** support a mechanism for binding generated key handles to ASMs. The binding mechanism MUST have at least the same security characteristics as mechanism for protcting KHAccessToken described above. As a consequence it is RECOMMENDED to securely derive KHAccessToken from AppID, ASMToken, PersonaID and the [CallerID](#page-32-0).

Alternative methods for binding key handles to ASMs can be used if their security level is equal or better.

From a security perspective, the KHAccessToken method relies on the OS/platform to:

- 1. allow the ASM keeping the ASMToken secret
- 2. and let the ASM determine the CalledID correctly
- 3. and let the FIDO Client verify the AppID/FacetID correctly

# **NOTE**

It is recommended for roaming authenticators that the **KHACCESSTOKEN** contains only the AppID since otherwise users won't be able to use them on different machines ( $PersonaID$ ,  $ASMToken$  and  $CallerID$  are platform specific). If the authenticator vendor decides to do that in order to address a specific use case, however, it is allowed.

Including PersonaID in the KHAccessToken is optional for all types of authenticators. However an authenticator designed for multi-user systems will likely have to support it.

<span id="page-34-1"></span><span id="page-34-0"></span>include the  $\frac{AppID}{IP}$  in the command for a deregister request containing an empty  $\frac{KeyID}{P}$ .

# <span id="page-34-2"></span>7.2 Access Control for ASM APIs

The following table summarizes the access control requirements for each API call.

ASMs MUST implement the access control requirements defined below. ASM vendors MAY implement additional security mechanisms.

Terms used in the table:

- NoAuth -- no access control
- $\bullet$  callerID -- FIDO UAF Client's platform-assigned ID is verified
- **•** UserVerify -- user must be explicitly verified
- $\bullet$  KeyIDList -- must be known to the caller

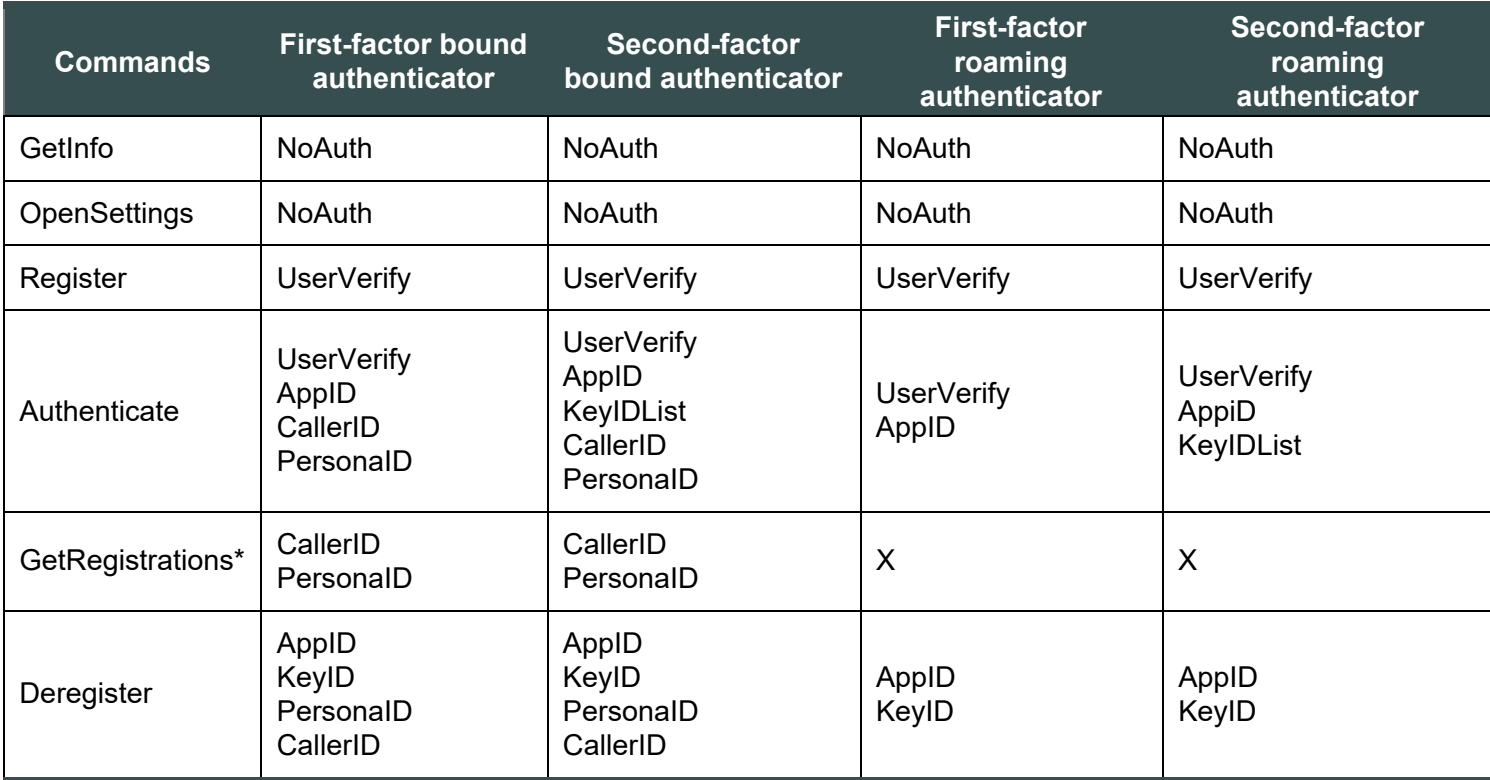

# A. References

# A.1 Normative references

## <span id="page-34-3"></span>**[ECMA-262]**

*[ECMAScript Language Specification](https://tc39.es/ecma262/)*. URL:<https://tc39.es/ecma262/>

<span id="page-34-6"></span>**[FIDOCTAP]**

C. Brand; A. Czeskis; J. Ehrensvärd; M. Jones; A. Kumar; R. Lindemann; A. Powers; J. Verrept. *[FIDO 2.0:](https://fidoalliance.org/specs/fido-v2.0-ps-20190130/fido-client-to-authenticator-protocol-v2.0-ps-20190130.html) [Client To Authenticator Protocol](https://fidoalliance.org/specs/fido-v2.0-ps-20190130/fido-client-to-authenticator-protocol-v2.0-ps-20190130.html)*. 30 January 2019. URL: [https://fidoalliance.org/specs/fido-v2.0-ps-](https://fidoalliance.org/specs/fido-v2.0-ps-20190130/fido-client-to-authenticator-protocol-v2.0-ps-20190130.html)[20190130/fido-client-to-authenticator-protocol-v2.0-ps-20190130.html](https://fidoalliance.org/specs/fido-v2.0-ps-20190130/fido-client-to-authenticator-protocol-v2.0-ps-20190130.html)

## <span id="page-34-4"></span>**[FIDOGlossary]**

R. Lindemann; D. Baghdasaryan; B. Hill; J. Hodges. *[FIDO Technical Glossary](https://fidoalliance.org/specs/fido-v2.0-id-20180227/fido-glossary-v2.0-id-20180227.html)*. Review Draft. URL: <https://fidoalliance.org/specs/fido-v2.0-id-20180227/fido-glossary-v2.0-id-20180227.html>

## <span id="page-34-5"></span>**[FIDOMetadataStatement]**

B. Hill; D. Baghdasaryan; J. Kemp. *[FIDO Metadata Statements](https://fidoalliance.org/specs/fido-v2.0-id-20180227/fido-metadata-statement-v2.0-id-20180227.html)*. Review Draft. URL:

<span id="page-35-1"></span><span id="page-35-0"></span><https://fidoalliance.org/specs/fido-v2.0-id-20180227/fido-metadata-statement-v2.0-id-20180227.html>

# <span id="page-35-11"></span>**[FIDORegistry]**

R. Lindemann; D. Baghdasaryan; B. Hill. *[FIDO Registry of Predefined Values](https://fidoalliance.org/specs/common-specs/fido-registry-v2.1-ps-20191217.html)*. Proposed Standard. URL: <https://fidoalliance.org/specs/common-specs/fido-registry-v2.1-ps-20191217.html>

## <span id="page-35-5"></span>**[RFC2119]**

S. Bradner. *[Key words for use in RFCs to Indicate Requirement Levels](https://tools.ietf.org/html/rfc2119)*. March 1997. Best Current Practice. URL:<https://tools.ietf.org/html/rfc2119>

### <span id="page-35-4"></span>**[RFC4648]**

S. Josefsson. *[The Base16, Base32, and Base64 Data Encodings \(RFC 4648\)](http://www.ietf.org/rfc/rfc4648.txt)*. October 2006. URL: <http://www.ietf.org/rfc/rfc4648.txt>

### <span id="page-35-9"></span>**[UAFAuthnrCommands]**

D. Baghdasaryan; J. Kemp; R. Lindemann; R. Sasson; B. Hill; J. Hodges; K. Yang. *[FIDO UAF Authenticator](https://fidoalliance.org/specs/fido-uaf-v1.2-ps-20201020/fido-uaf-authnr-cmds-v1.2-ps-20201020.html) [Commands](https://fidoalliance.org/specs/fido-uaf-v1.2-ps-20201020/fido-uaf-authnr-cmds-v1.2-ps-20201020.html)*. Review Draft. URL: [https://fidoalliance.org/specs/fido-uaf-v1.2-ps-20201020/fido-uaf-authnr-cmds](https://fidoalliance.org/specs/fido-uaf-v1.2-ps-20201020/fido-uaf-authnr-cmds-v1.2-ps-20201020.html)[v1.2-ps-20201020.html](https://fidoalliance.org/specs/fido-uaf-v1.2-ps-20201020/fido-uaf-authnr-cmds-v1.2-ps-20201020.html)

## <span id="page-35-7"></span>**[UAFProtocol]**

R. Lindemann; D. Baghdasaryan; E. Tiffany; D. Balfanz; B. Hill; J. Hodges; K. Yang. *[FIDO UAF Protocol](https://fidoalliance.org/specs/fido-uaf-v1.2-ps-20201020/fido-uaf-protocol-v1.2-ps-20201020.html) [Specification v1.2](https://fidoalliance.org/specs/fido-uaf-v1.2-ps-20201020/fido-uaf-protocol-v1.2-ps-20201020.html)*. Review Draft. URL: [https://fidoalliance.org/specs/fido-uaf-v1.2-ps-20201020/fido-uaf](https://fidoalliance.org/specs/fido-uaf-v1.2-ps-20201020/fido-uaf-protocol-v1.2-ps-20201020.html)[protocol-v1.2-ps-20201020.html](https://fidoalliance.org/specs/fido-uaf-v1.2-ps-20201020/fido-uaf-protocol-v1.2-ps-20201020.html)

# <span id="page-35-10"></span>**[UAFRegistry]**

R. Lindemann; D. Baghdasaryan; B. Hill. *[FIDO UAF Registry of Predefined Values](https://fidoalliance.org/specs/fido-v2.0-id-20180227/fido-registry-v2.0-id-20180227.html)*. Review Draft. URL: <https://fidoalliance.org/specs/fido-v2.0-id-20180227/fido-registry-v2.0-id-20180227.html>

## <span id="page-35-3"></span>**[WebIDL-ED]**

Cameron McCormack. *[Web IDL](http://heycam.github.io/webidl/)*. 13 November 2014. Editor's Draft. URL:<http://heycam.github.io/webidl/>

# <span id="page-35-2"></span>A.2 Informative references

### <span id="page-35-8"></span>**[ECMA-404]**

*[The JSON Data Interchange Format](https://www.ecma-international.org/publications/files/ECMA-ST/ECMA-404.pdf)*. 1 October 2013. Standard. URL: [https://www.ecma](https://www.ecma-international.org/publications/files/ECMA-ST/ECMA-404.pdf)[international.org/publications/files/ECMA-ST/ECMA-404.pdf](https://www.ecma-international.org/publications/files/ECMA-ST/ECMA-404.pdf)

### <span id="page-35-15"></span>**[FIDOSecRef]**

R. Lindemann; D. Baghdasaryan; B. Hill; J. Hill; D. Biggs. *[FIDO Security Reference](https://fidoalliance.org/specs/fido-v2.0-id-20180227/fido-security-ref-v2.0-id-20180227.html)*. 27 February 2018. Implementation Draft. URL: [https://fidoalliance.org/specs/fido-v2.0-id-20180227/fido-security-ref-v2.0-id-](https://fidoalliance.org/specs/fido-v2.0-id-20180227/fido-security-ref-v2.0-id-20180227.html)[20180227.html](https://fidoalliance.org/specs/fido-v2.0-id-20180227/fido-security-ref-v2.0-id-20180227.html)

### <span id="page-35-13"></span>**[RFC2397]**

<span id="page-35-12"></span>L. Masinter. *[The "data" URL scheme](https://tools.ietf.org/html/rfc2397)*. August 1998. Proposed Standard. URL:<https://tools.ietf.org/html/rfc2397> **[UAFAppAPIAndTransport]**

B. Hill; D. Baghdasaryan; B. Blanke. *[FIDO UAF Application API and Transport Binding Specification](https://fidoalliance.org/specs/fido-uaf-v1.2-ps-20201020/fido-uaf-client-api-transport-v1.2-ps-20201020.html)*. Review Draft. URL: [https://fidoalliance.org/specs/fido-uaf-v1.2-ps-20201020/fido-uaf-client-api-transport-v1.2-ps-](https://fidoalliance.org/specs/fido-uaf-v1.2-ps-20201020/fido-uaf-client-api-transport-v1.2-ps-20201020.html)[20201020.html](https://fidoalliance.org/specs/fido-uaf-v1.2-ps-20201020/fido-uaf-client-api-transport-v1.2-ps-20201020.html)

### <span id="page-35-14"></span>**[WebAuthn]**

Dirk Balfanz; Alexei Czeskis; Jeff Hodges; J.C. Jones; Michael B. Jones; Akshay Kumar; Angelo Liao; Rolf Lindemann; Emil Lundberg. *[Web Authentication: An API for accessing Public Key Credentials Level 1](https://www.w3.org/TR/webauthn/)*. March 2019. TR. URL:<https://www.w3.org/TR/webauthn/>

## <span id="page-35-6"></span>**[WebIDL]**

Boris Zbarsky. *[Web IDL](https://heycam.github.io/webidl/)*. 15 December 2016. W3C Editor's Draft. URL:<https://heycam.github.io/webidl/>